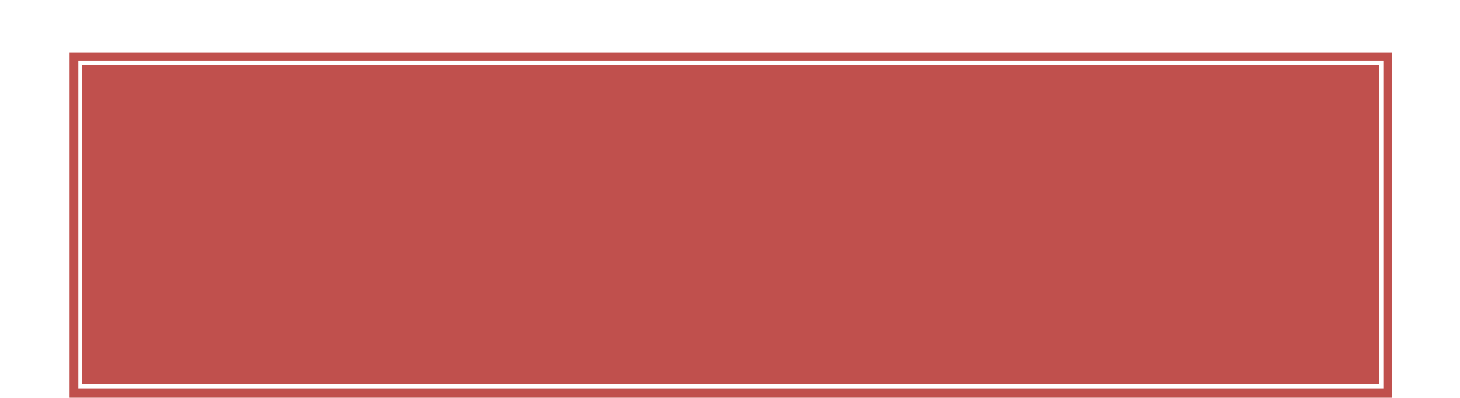

# 4 2010 1 Total Of fi ceNet ( )

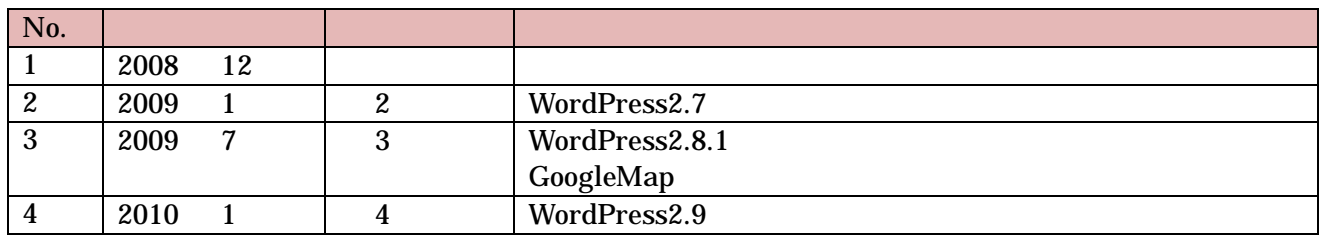

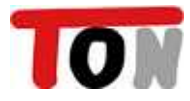

 $24$ GoogleMap  $30$ 

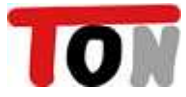

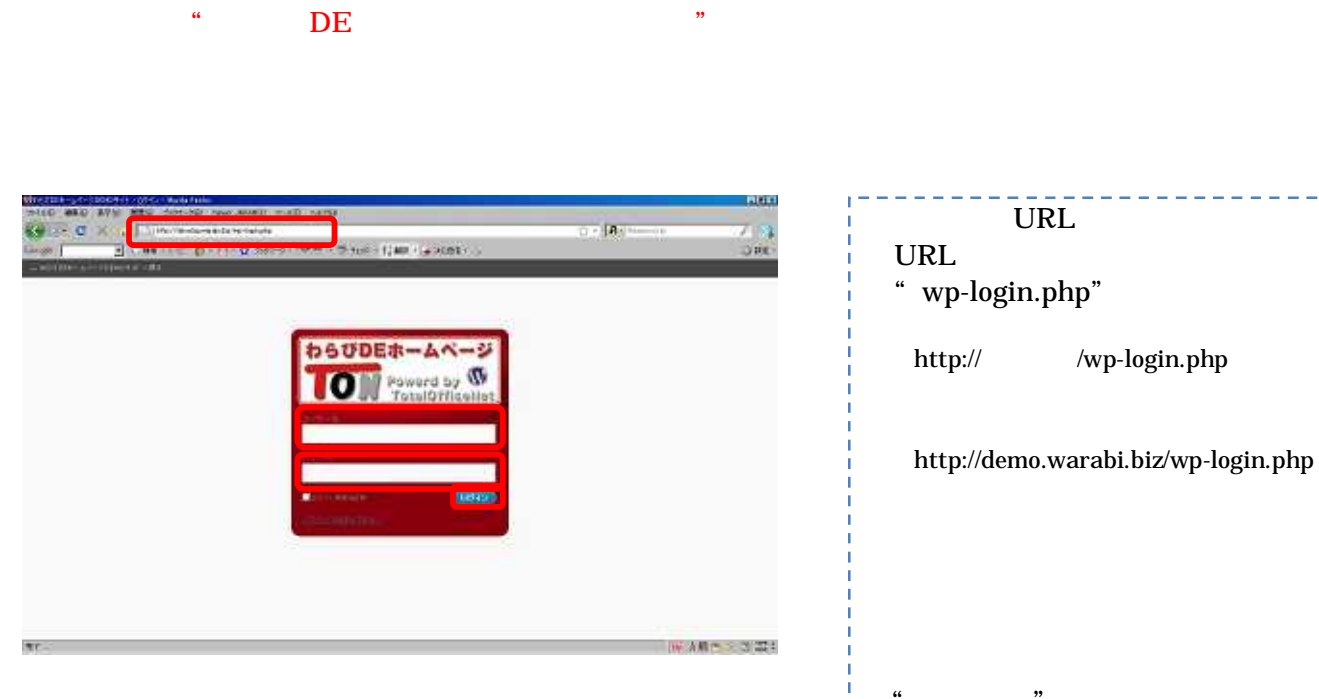

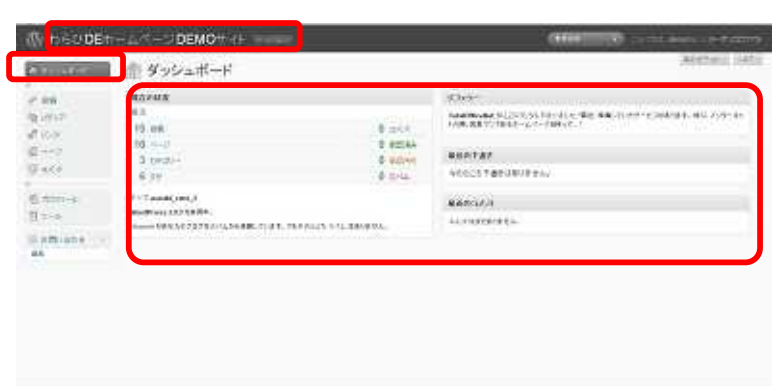

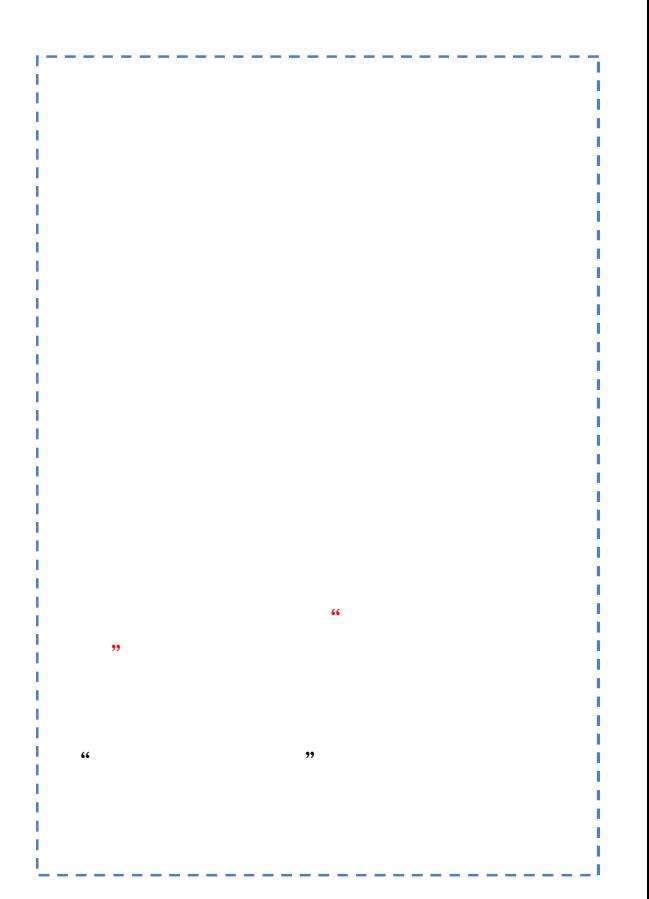

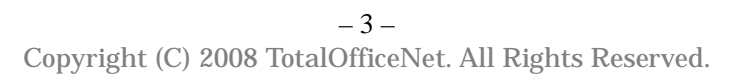

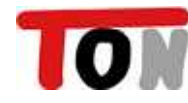

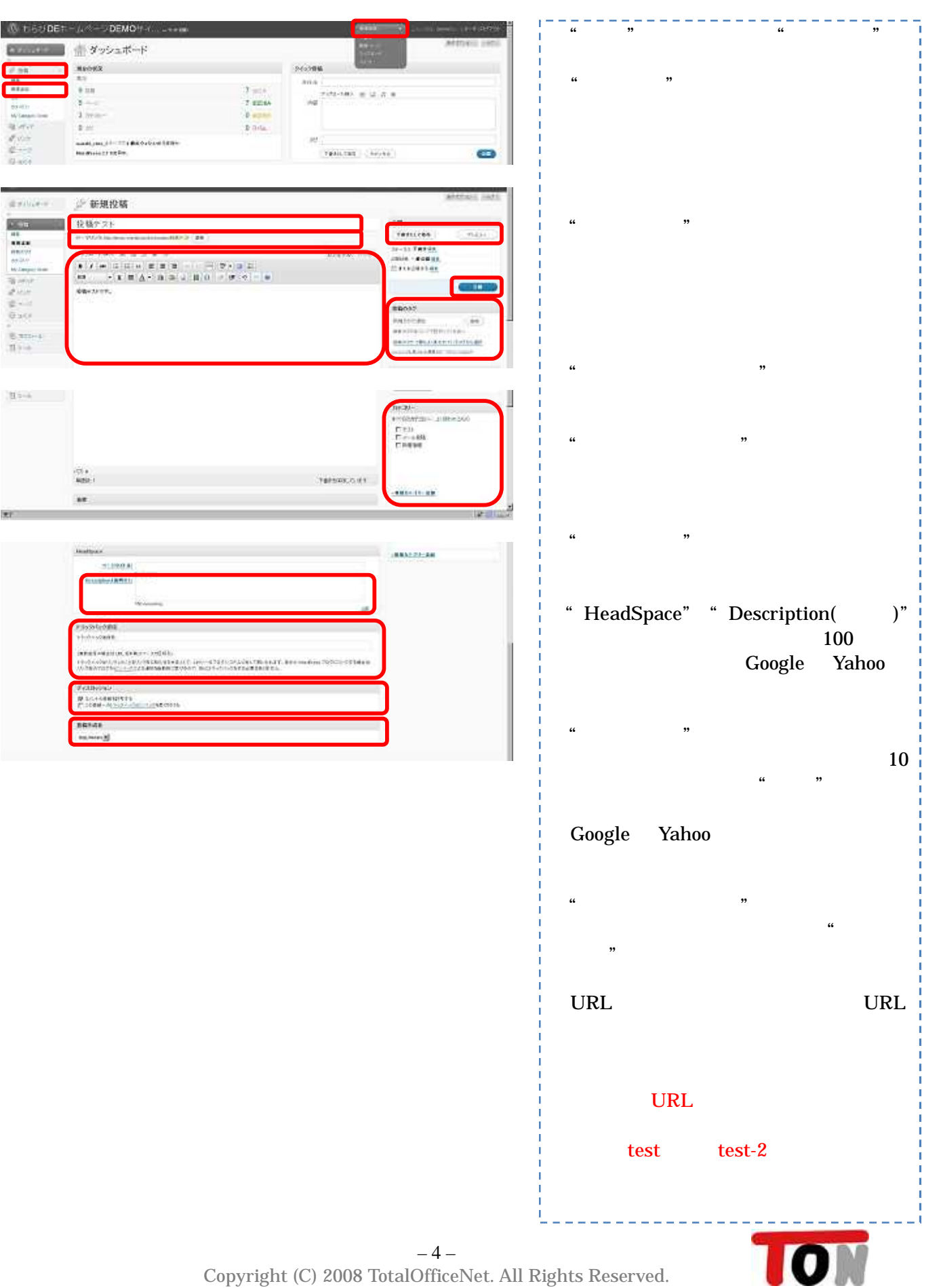

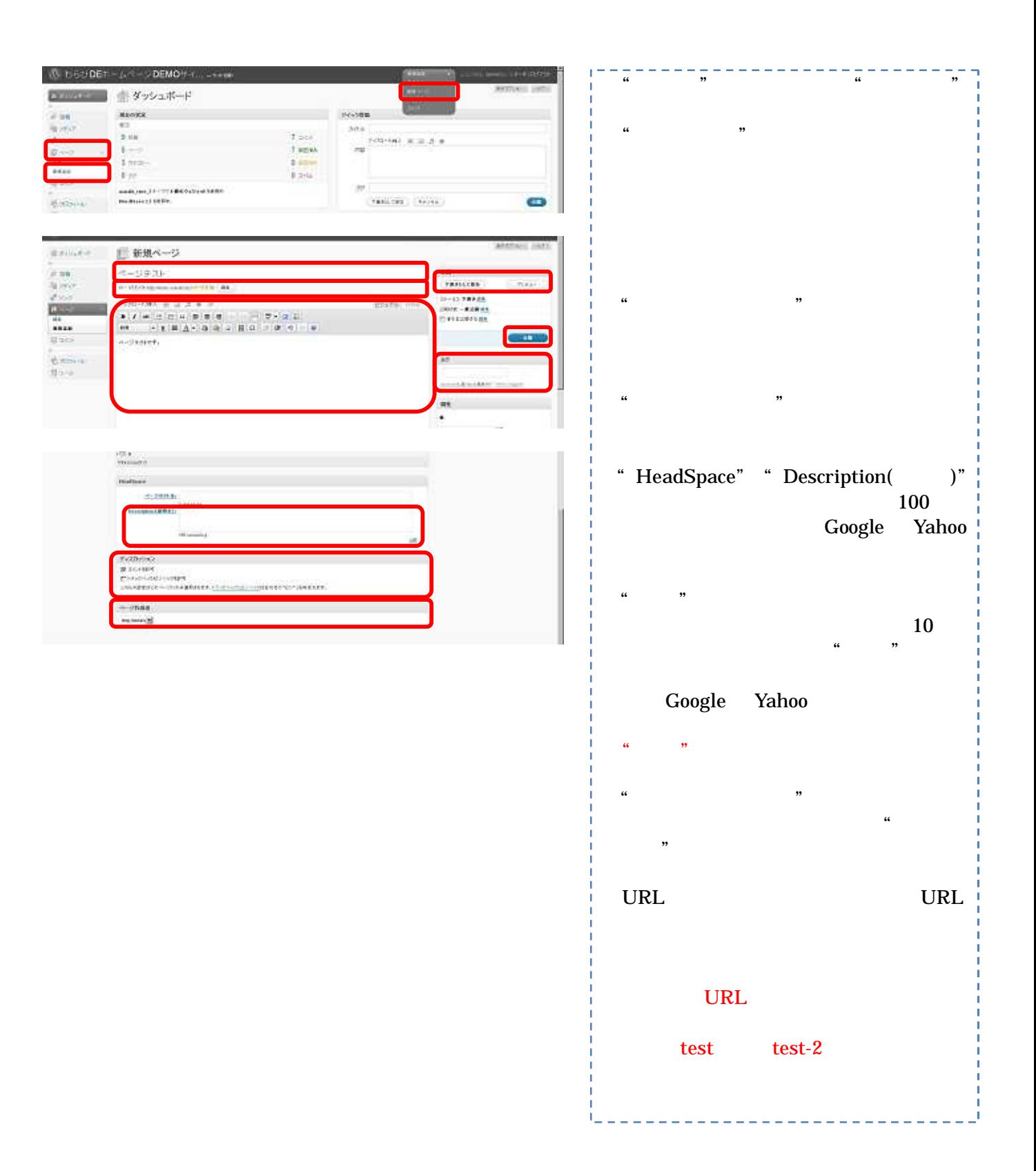

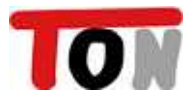

### Word

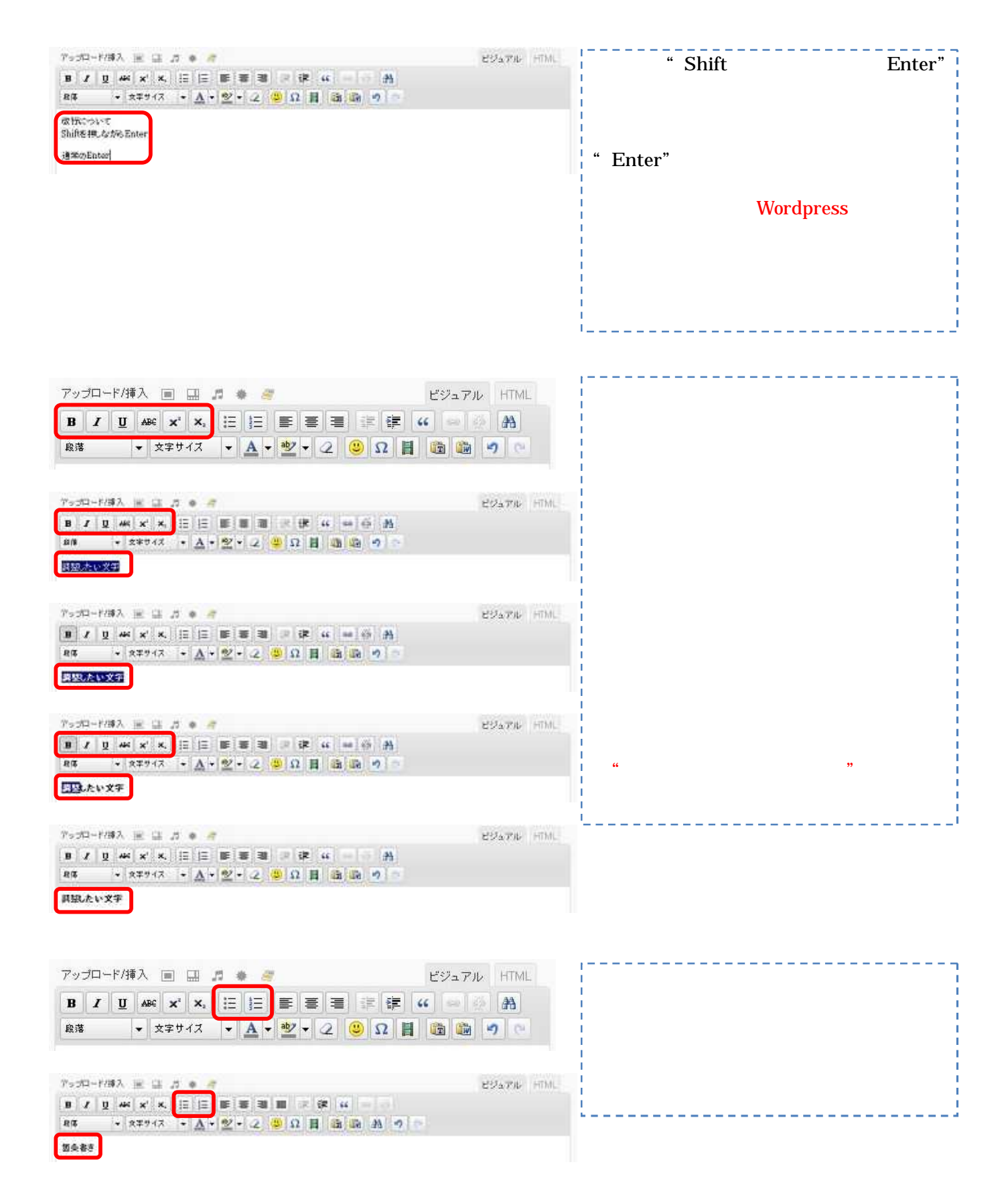

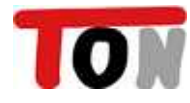

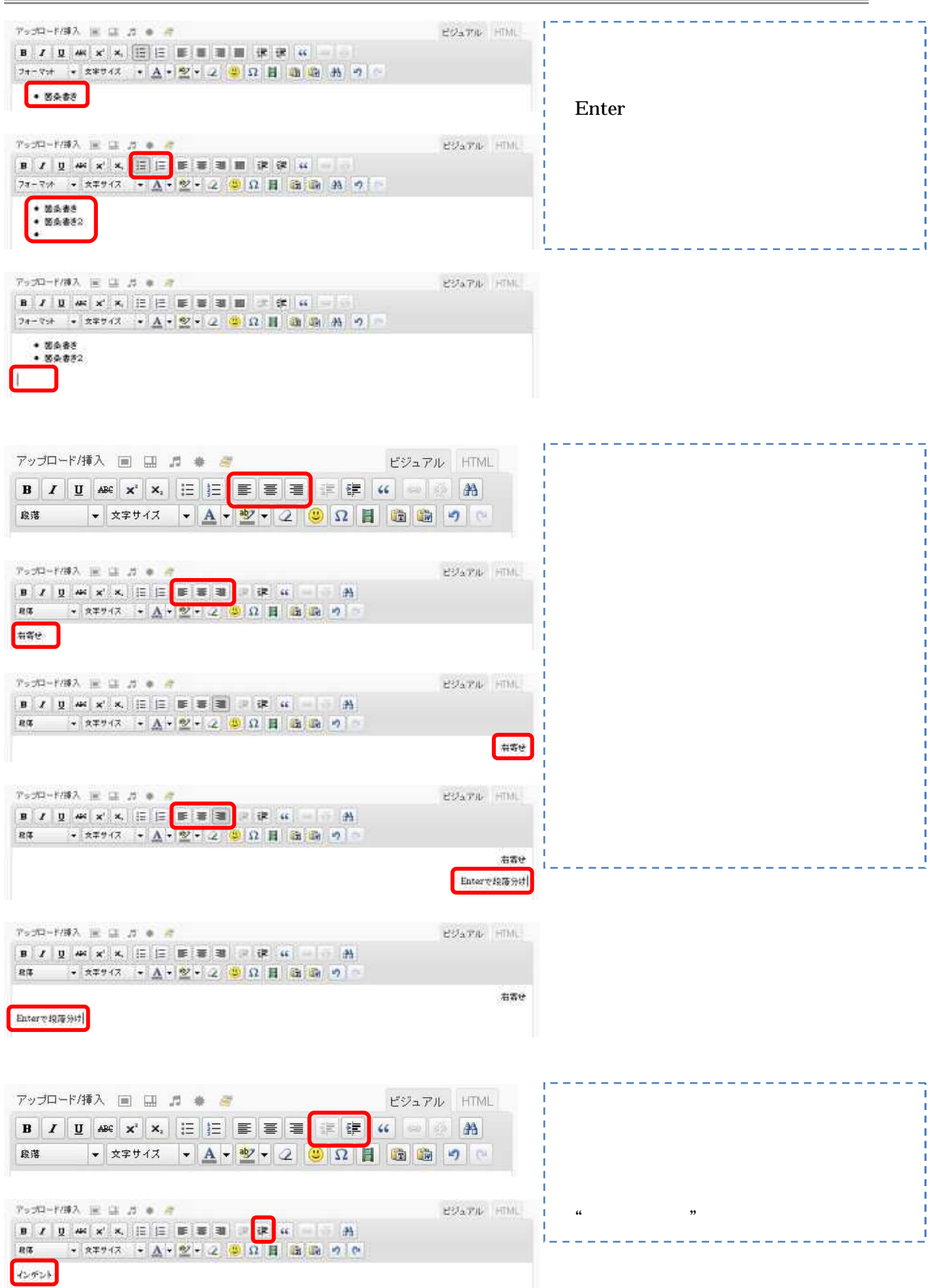

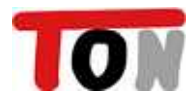

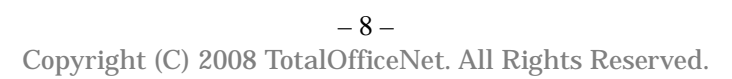

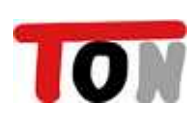

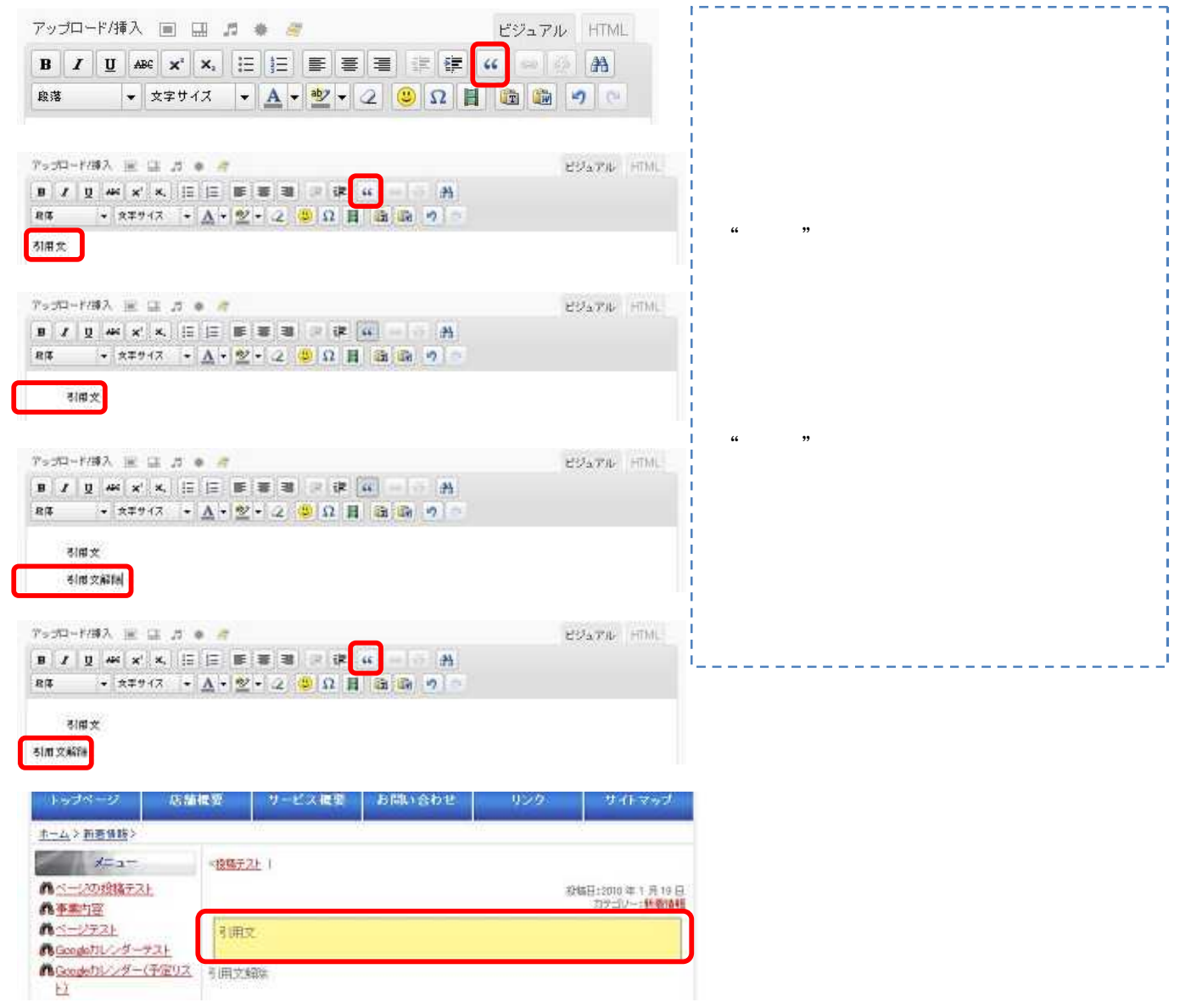

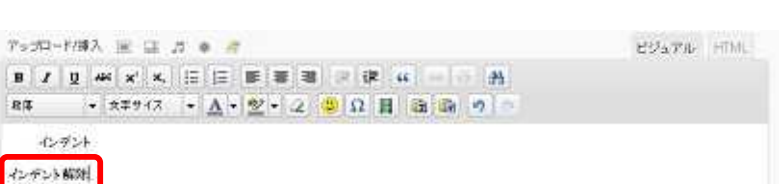

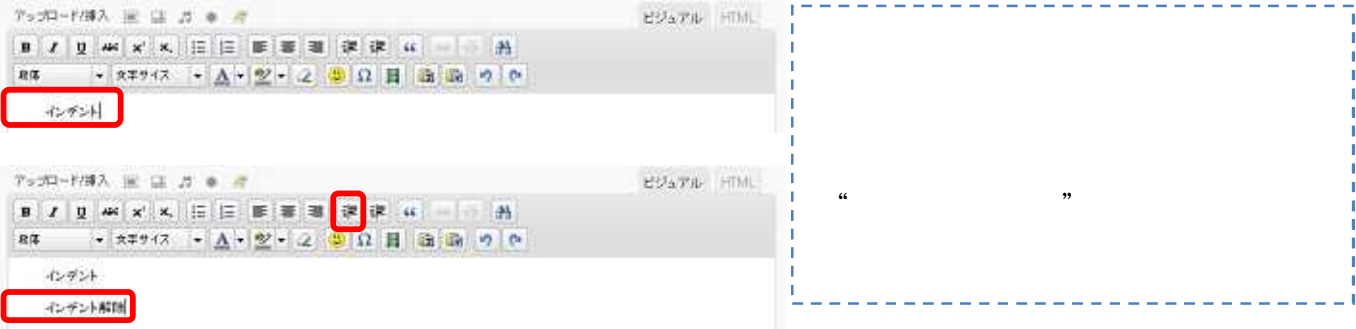

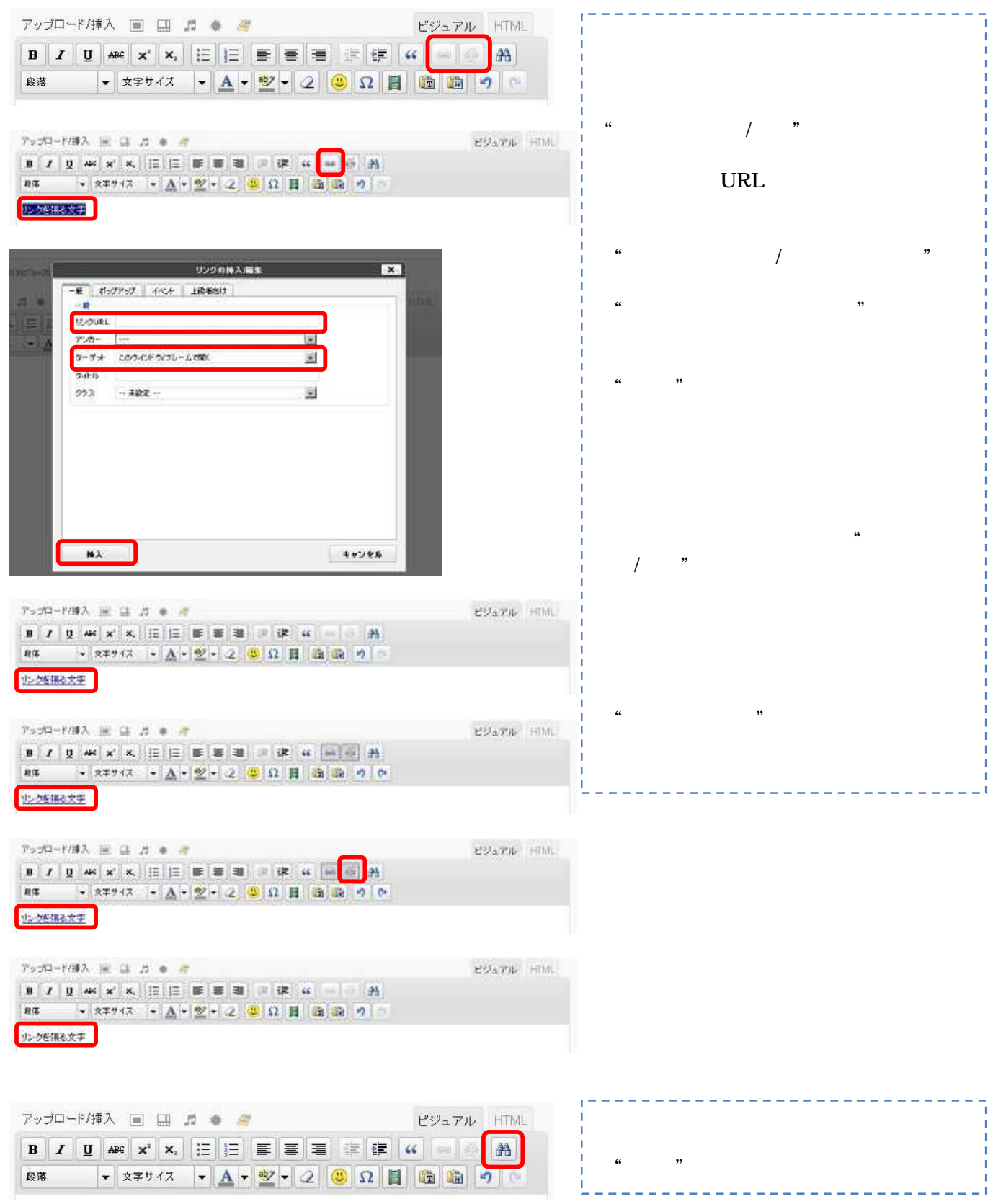

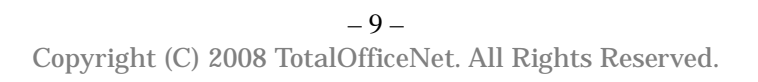

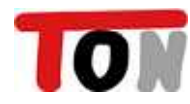

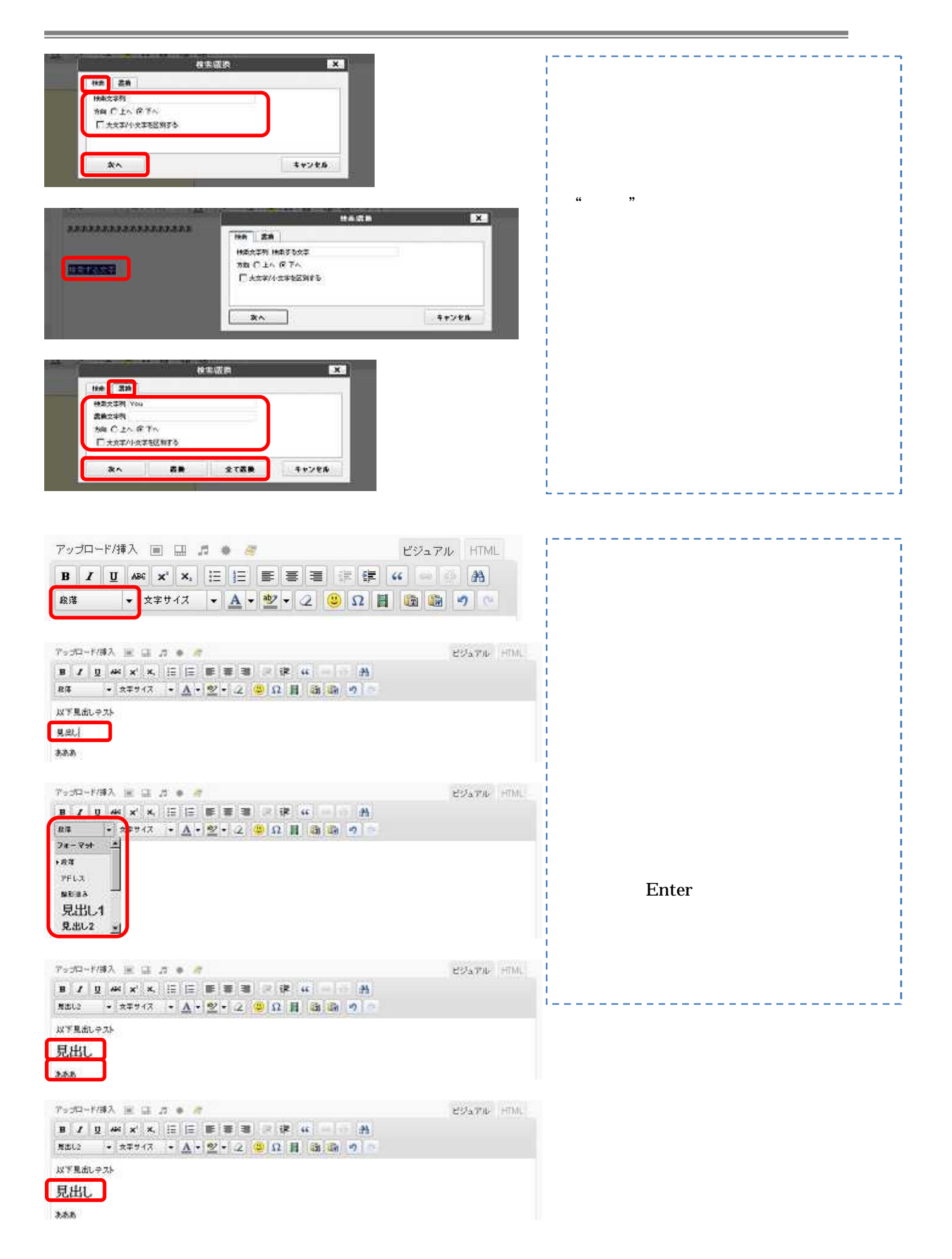

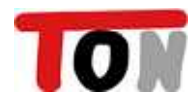

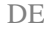

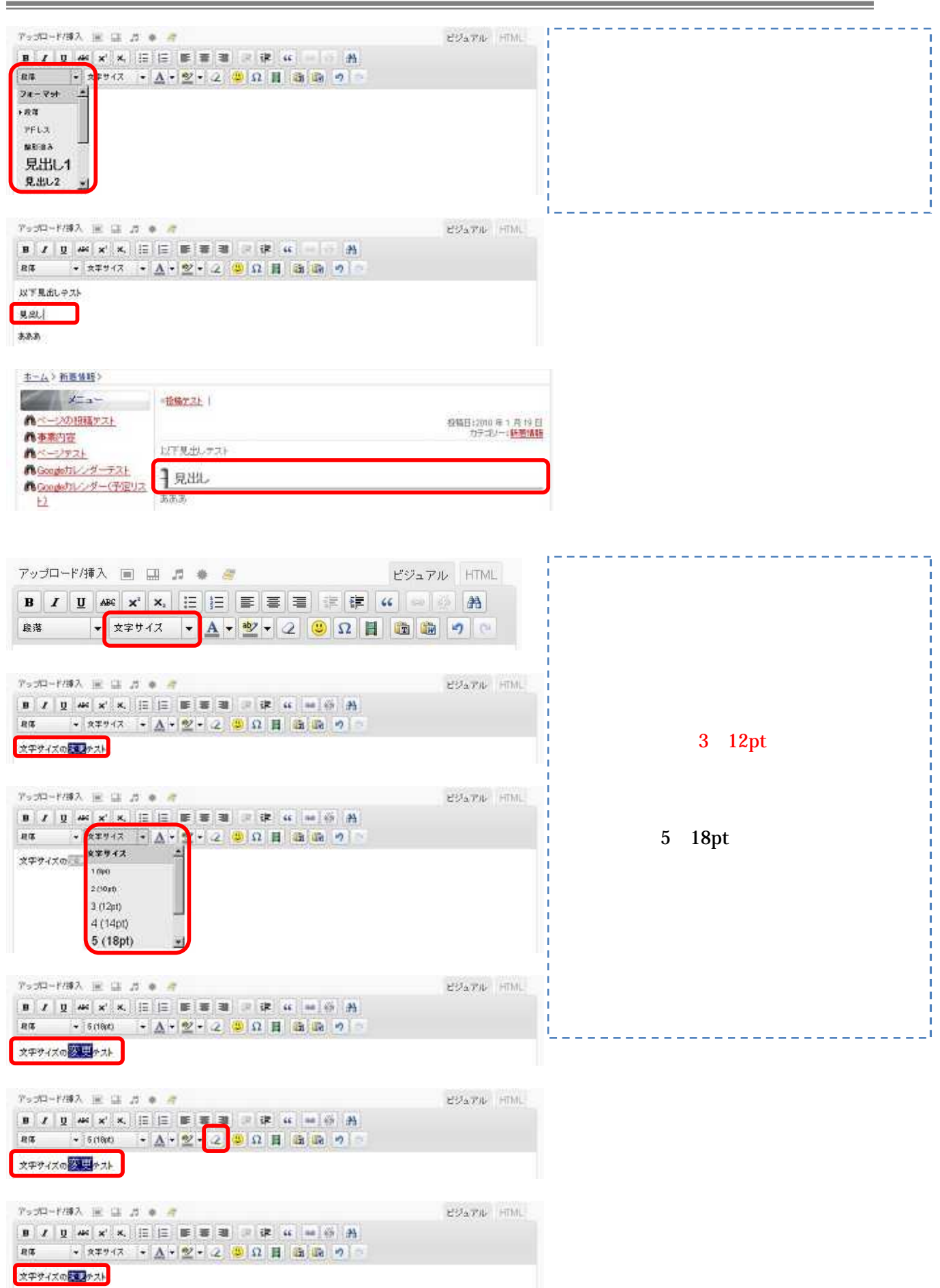

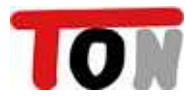

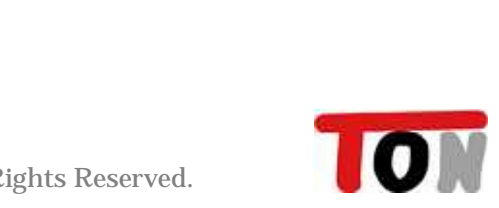

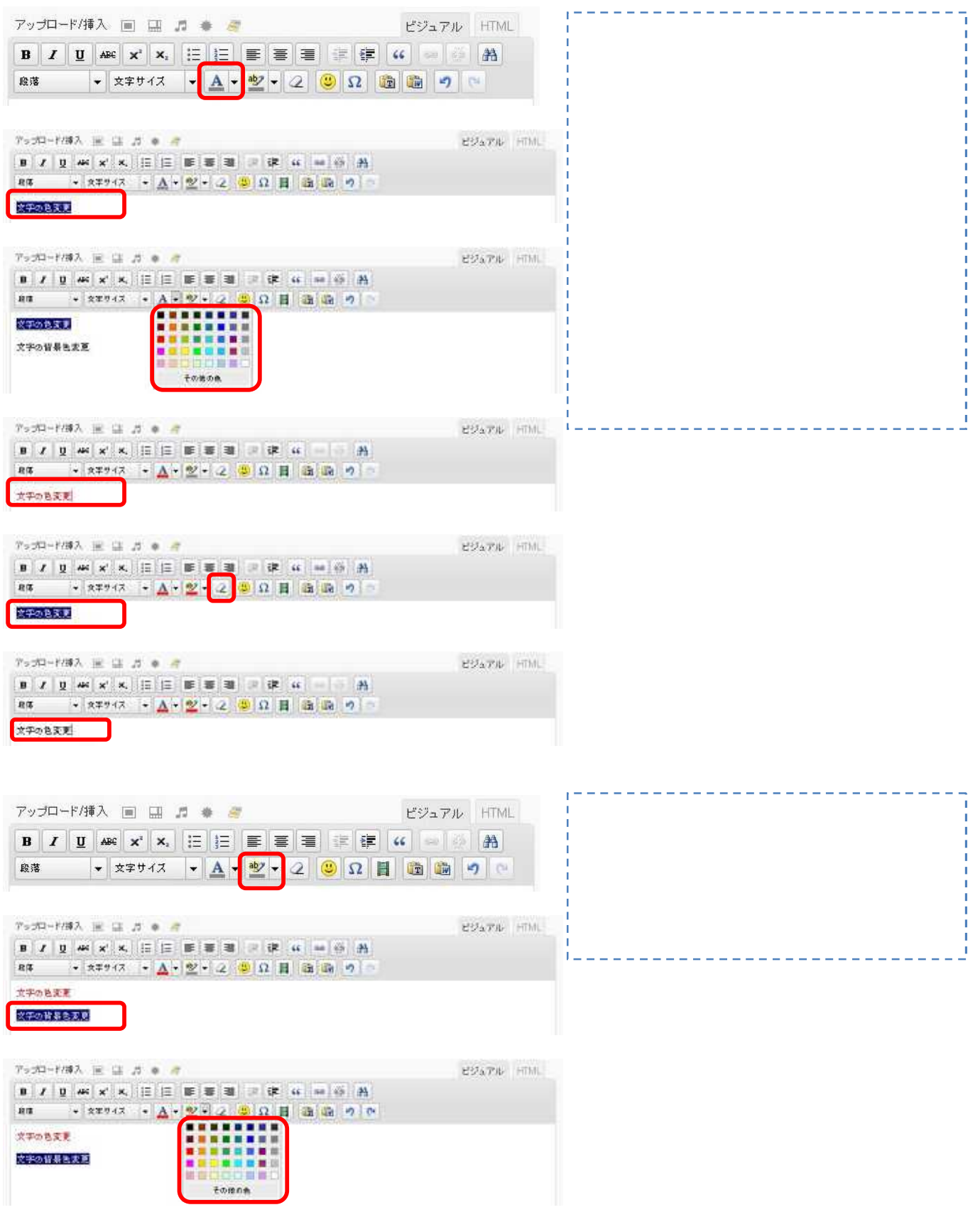

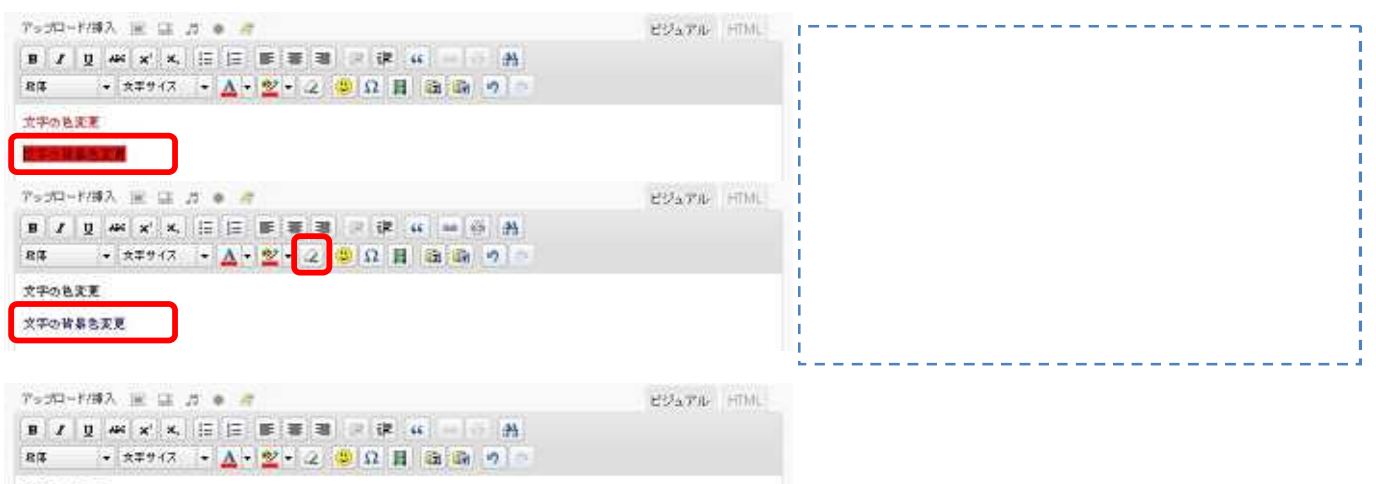

文字の色文更 文字の皆具色文明

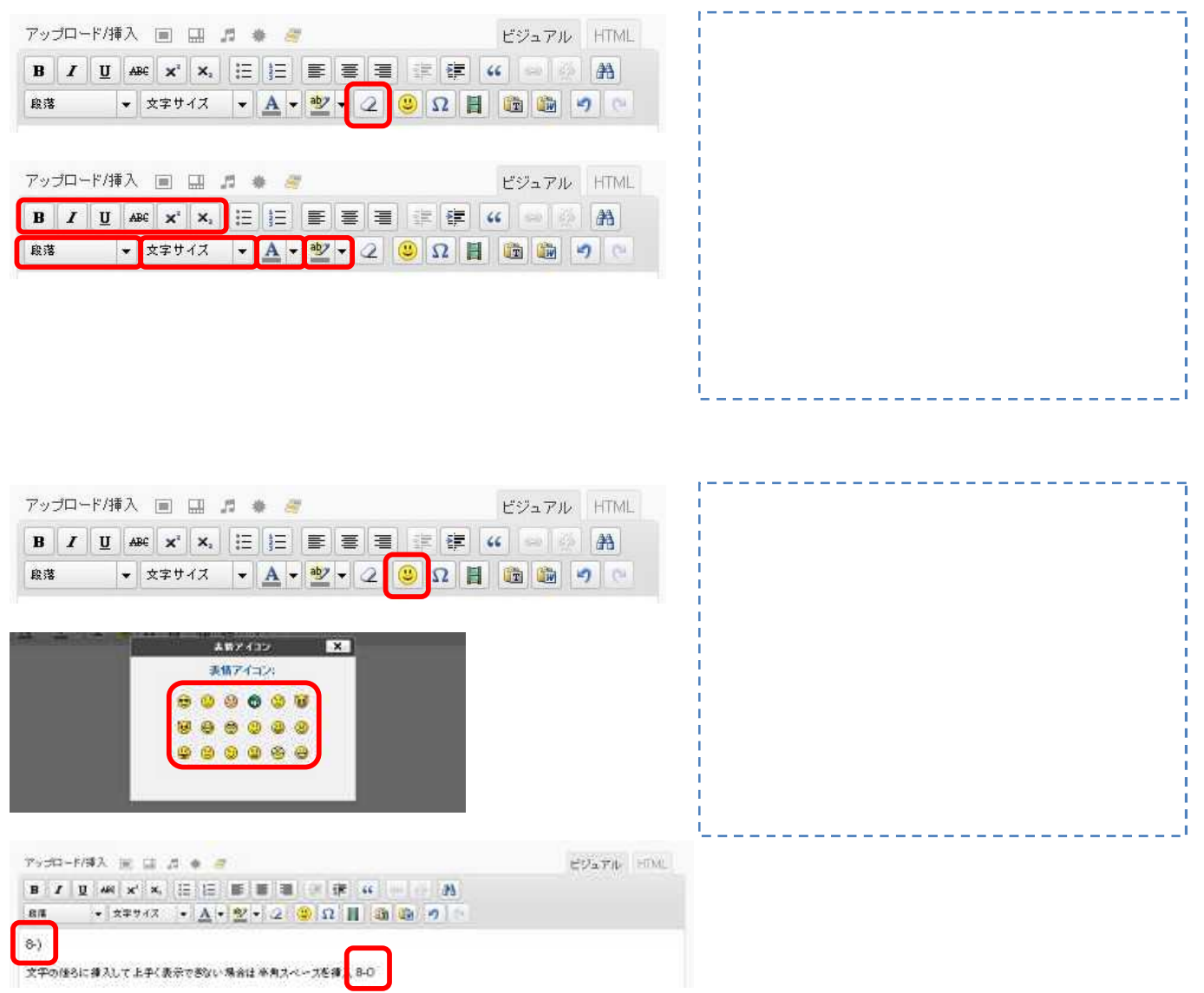

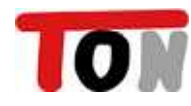

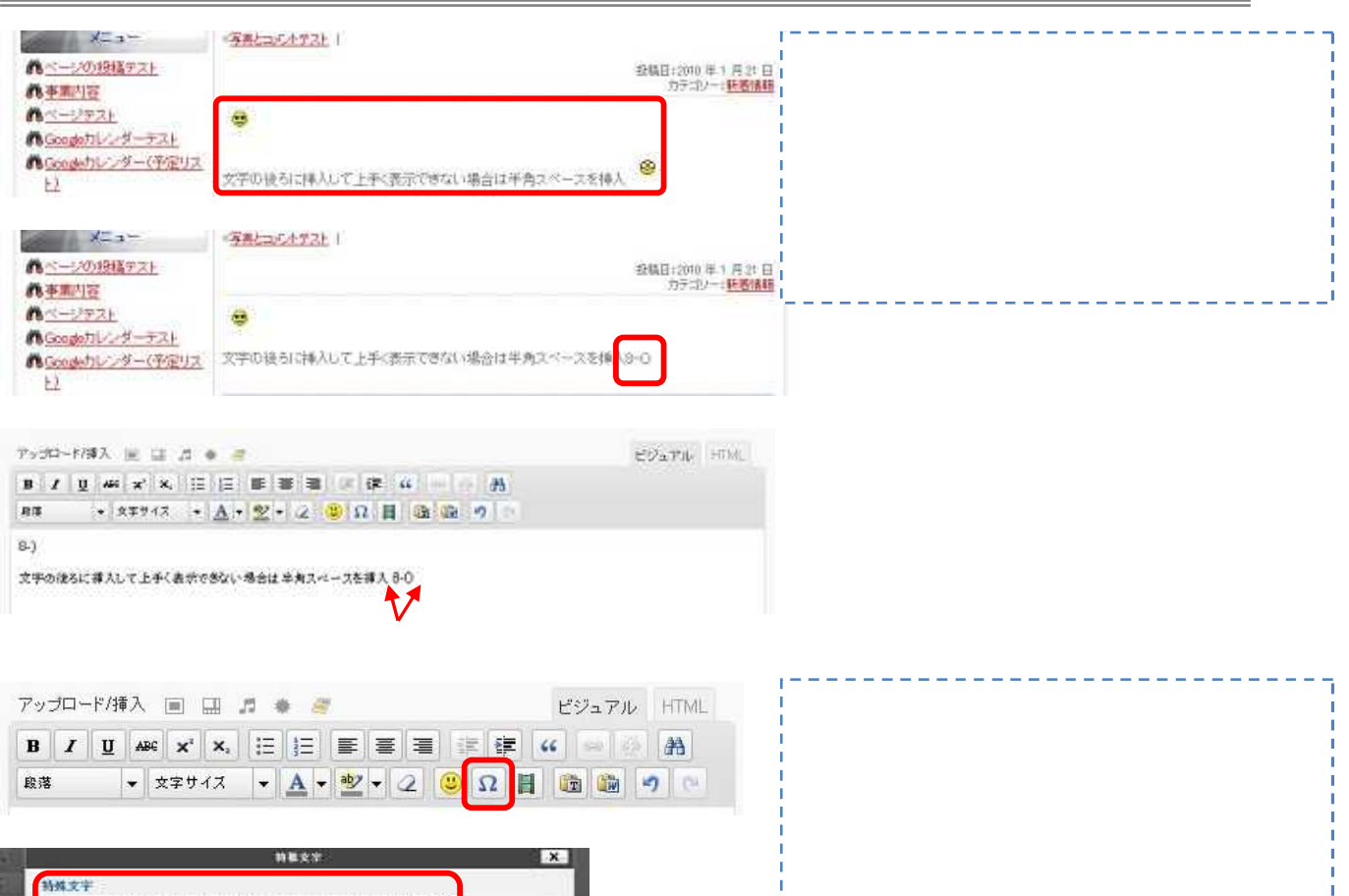

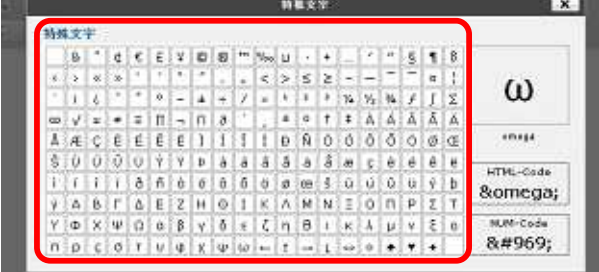

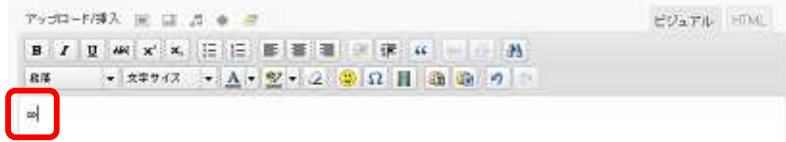

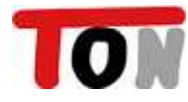

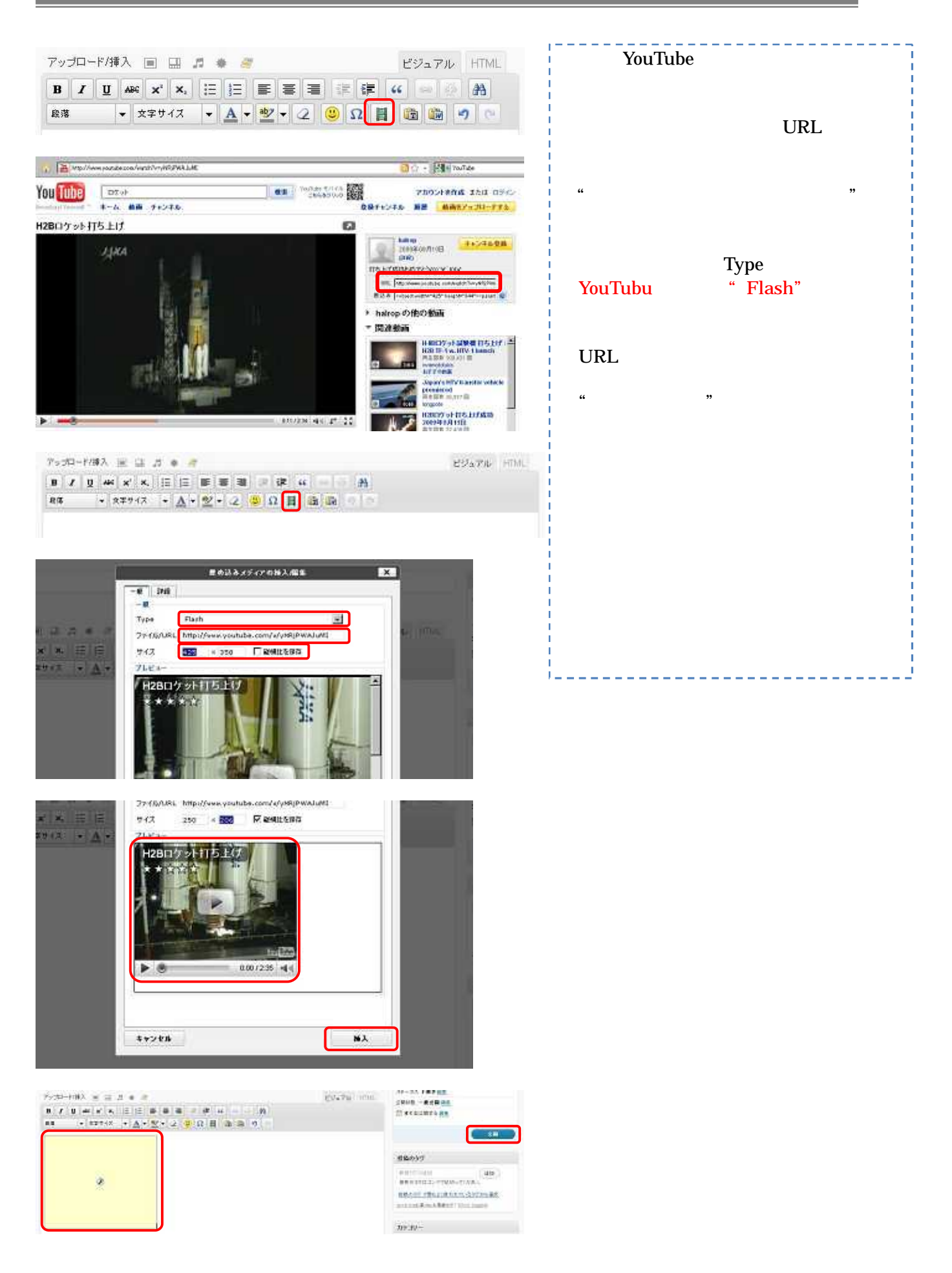

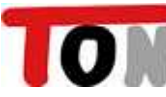

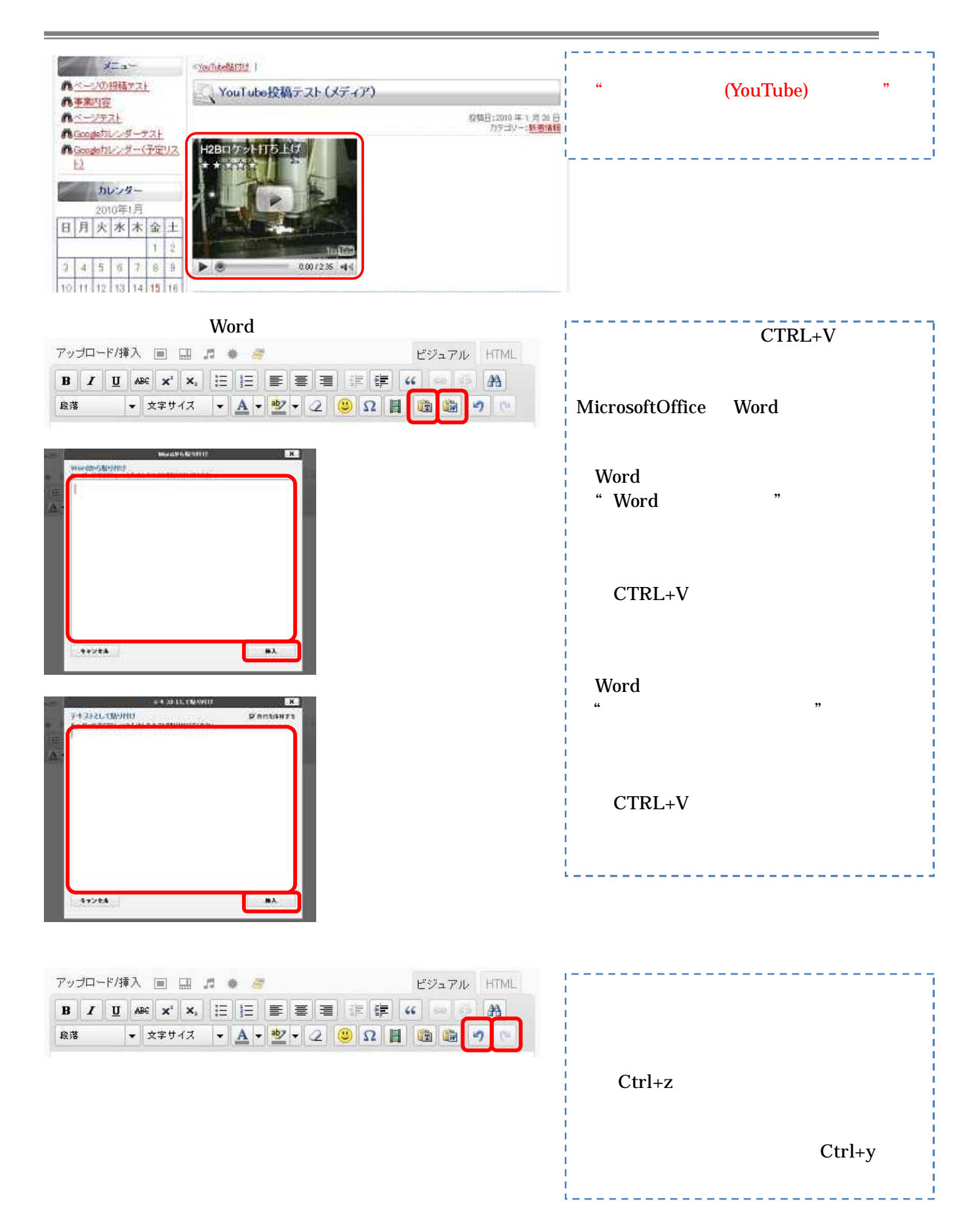

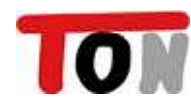

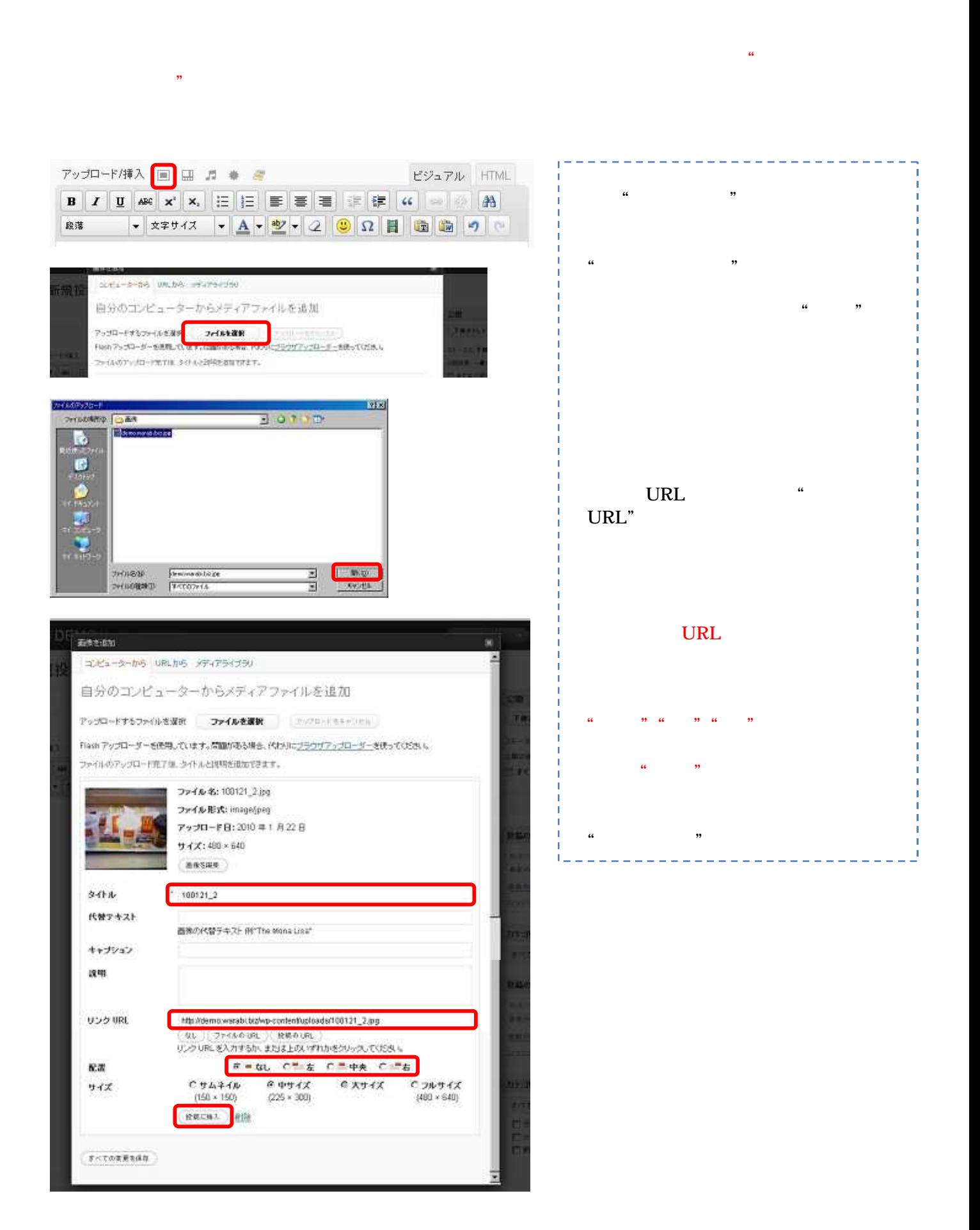

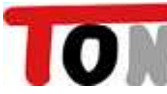

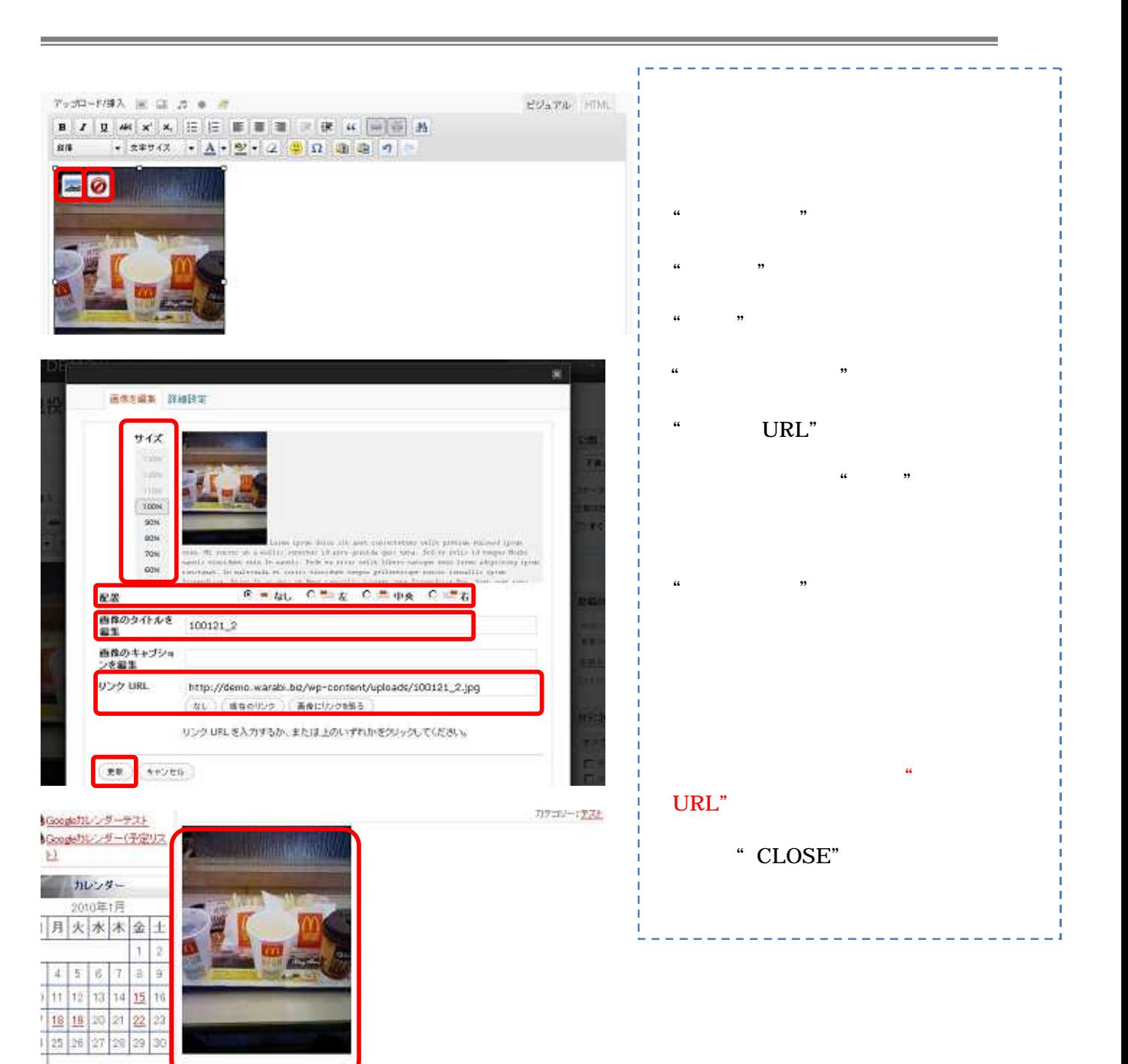

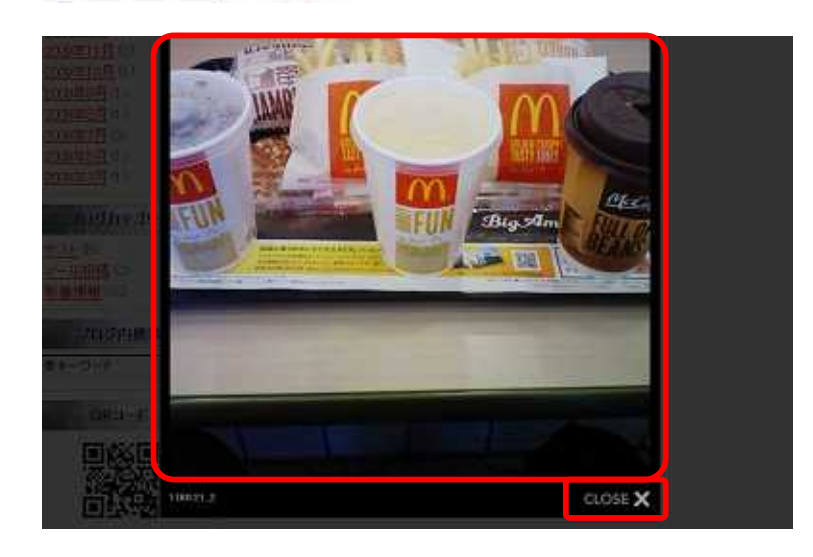

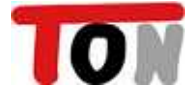

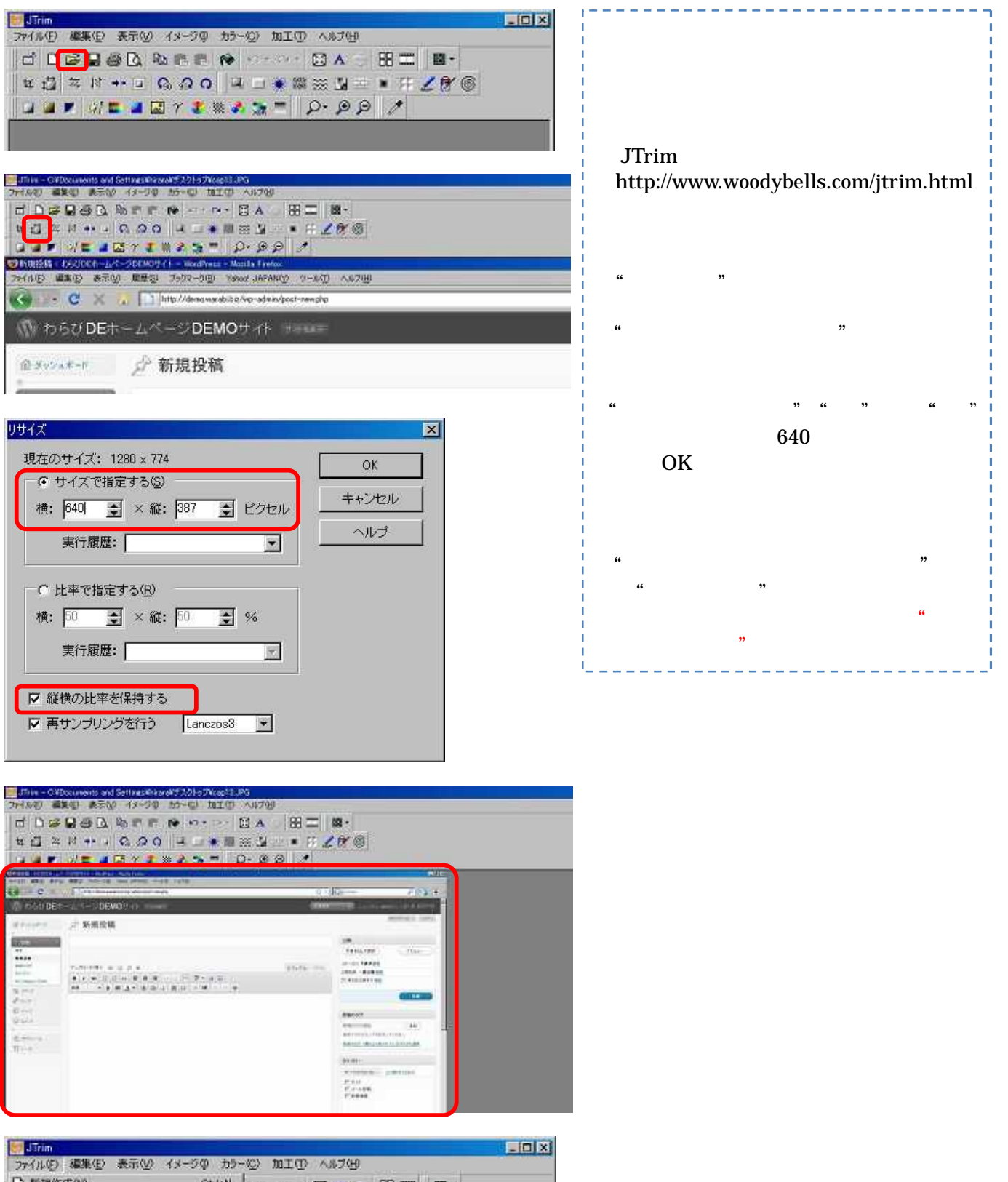

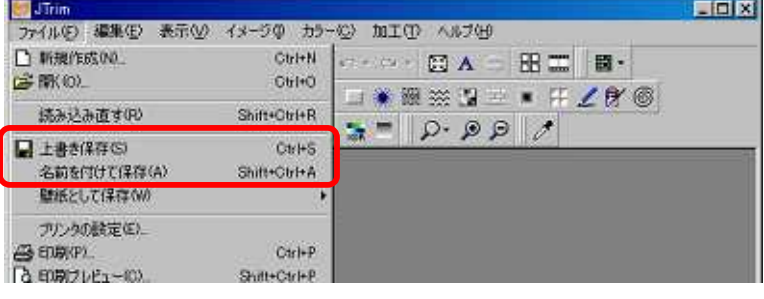

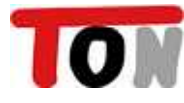

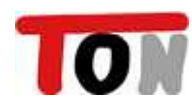

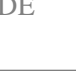

**BRATEM** 

98315

ine.

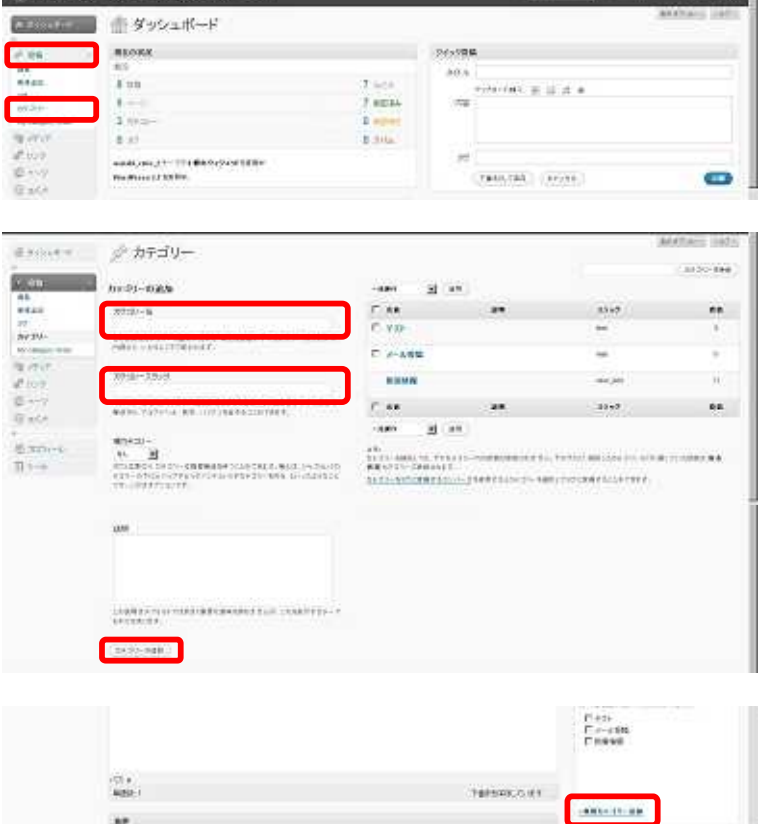

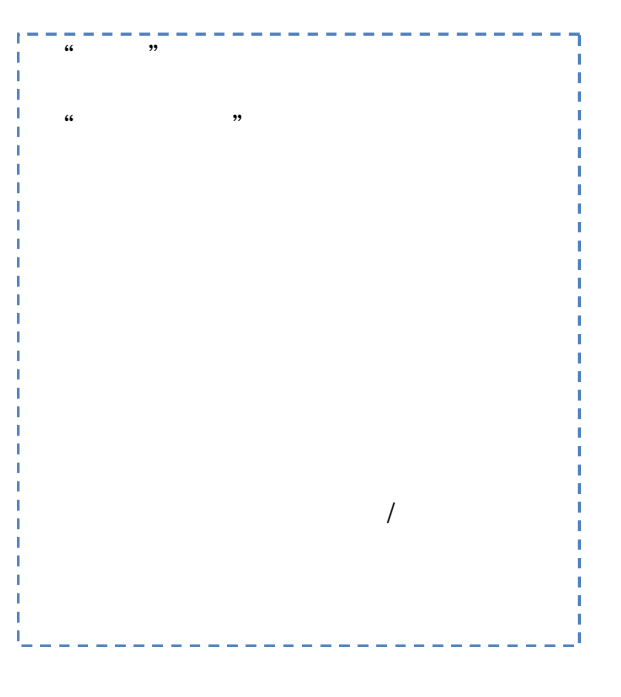

a.

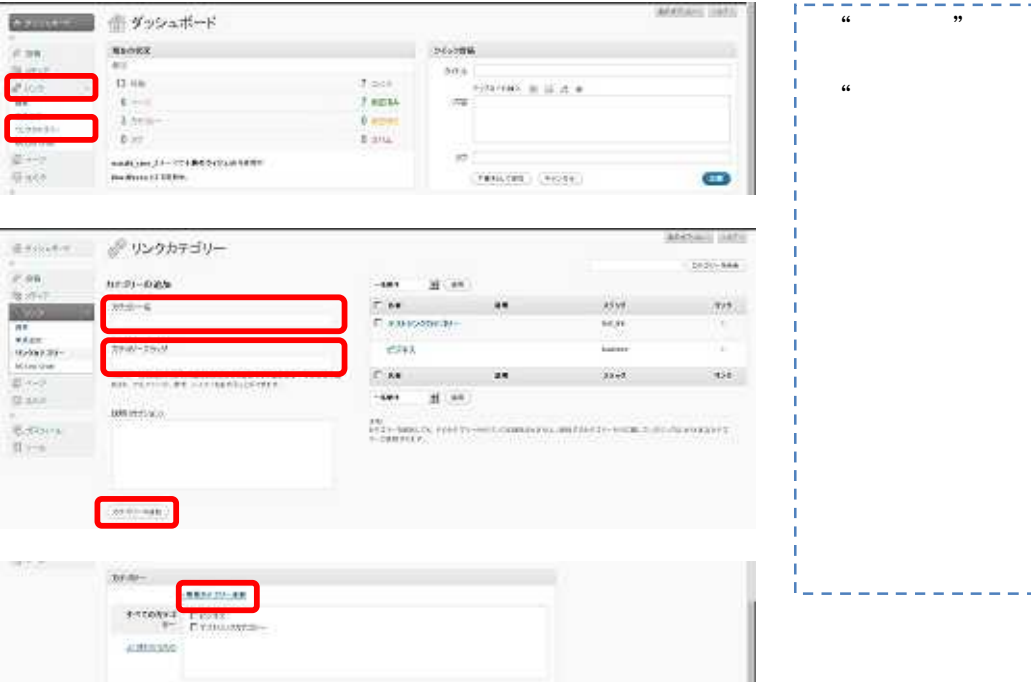

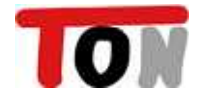

 $\overline{1}$ 

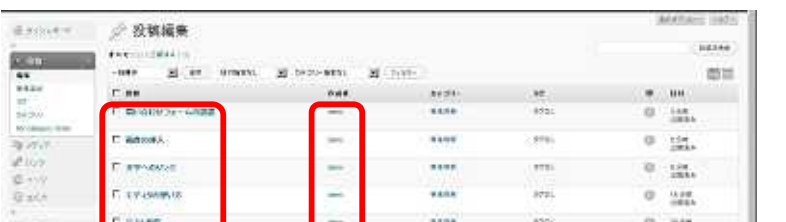

 $\frac{1}{2}$ 

....

 $100$ 

iss:

 $\frac{1}{2}$ 

egal.

 $0$   $\frac{1+\epsilon}{1+\epsilon}$ 

 $\alpha$  , and

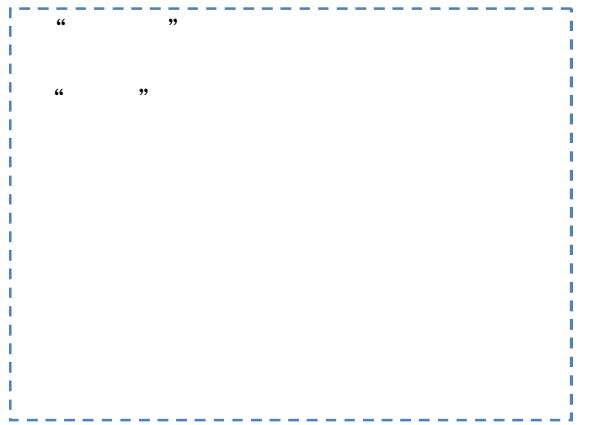

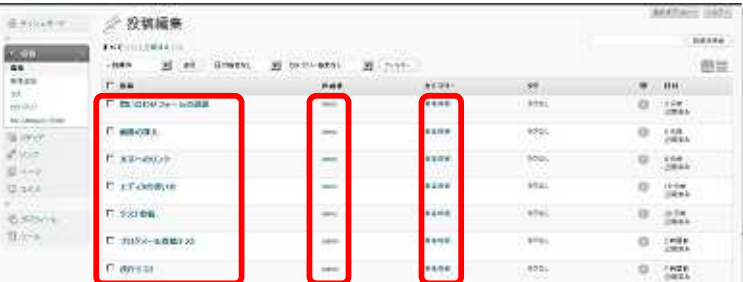

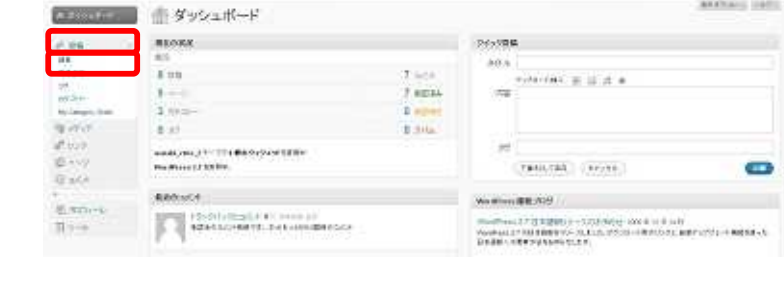

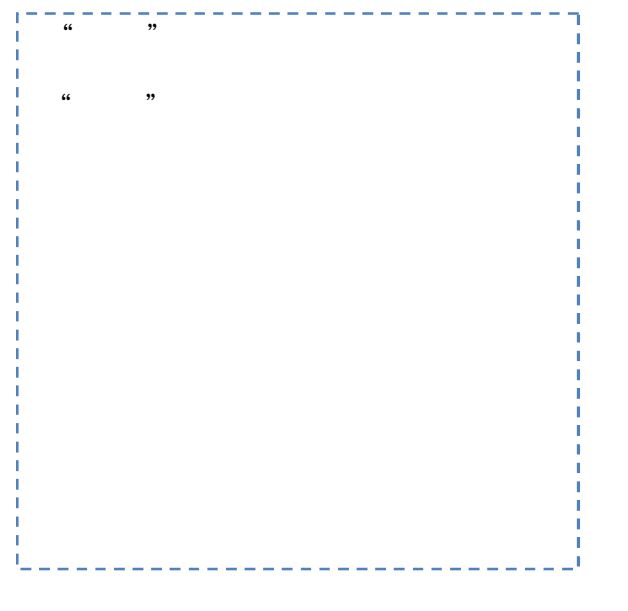

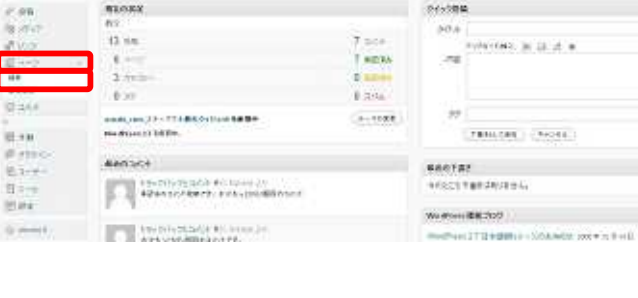

 $\overline{\phantom{a}}$ 

u.

(% bedDE#-AX-DDEMO\* (...----

○○○コー 金ダッシュボード

 $\begin{array}{l} 0.875 \times 10^{-4} \\ 0.975 \times 10^{-4} \end{array}$ 

C vares

P. Hitle-address

 $\bullet$ 

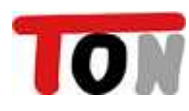

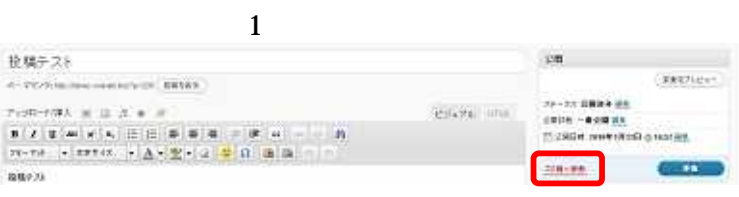

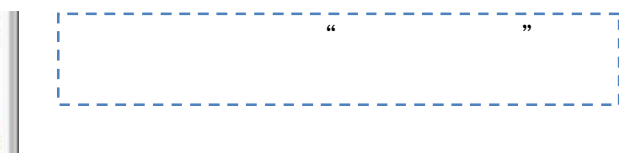

 $,$ 

n

þ

### EKEINI ZRISTONE ITAN

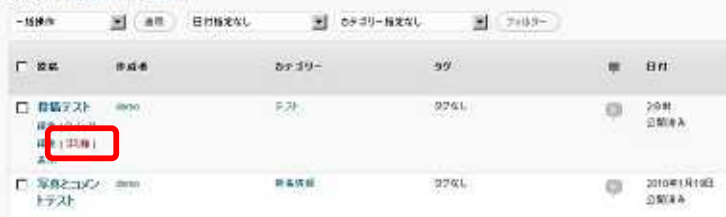

 $\mathbf{1}$ 

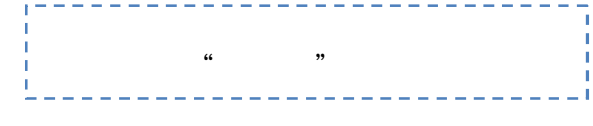

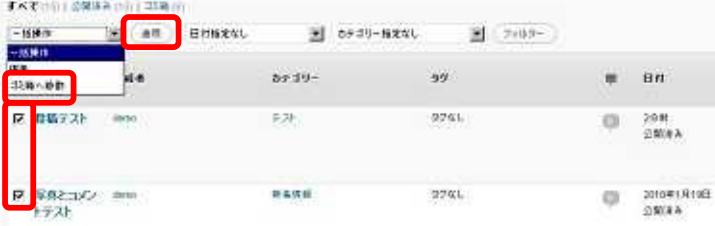

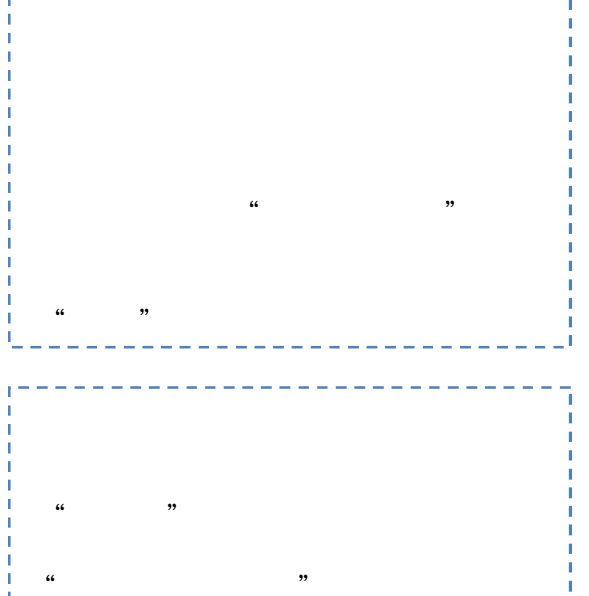

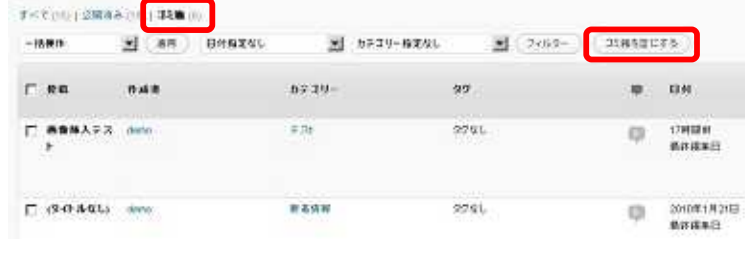

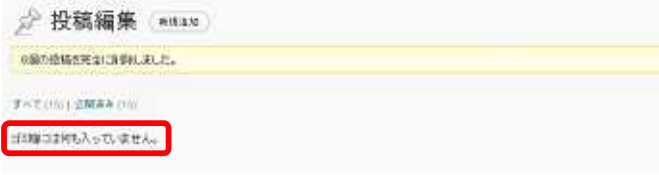

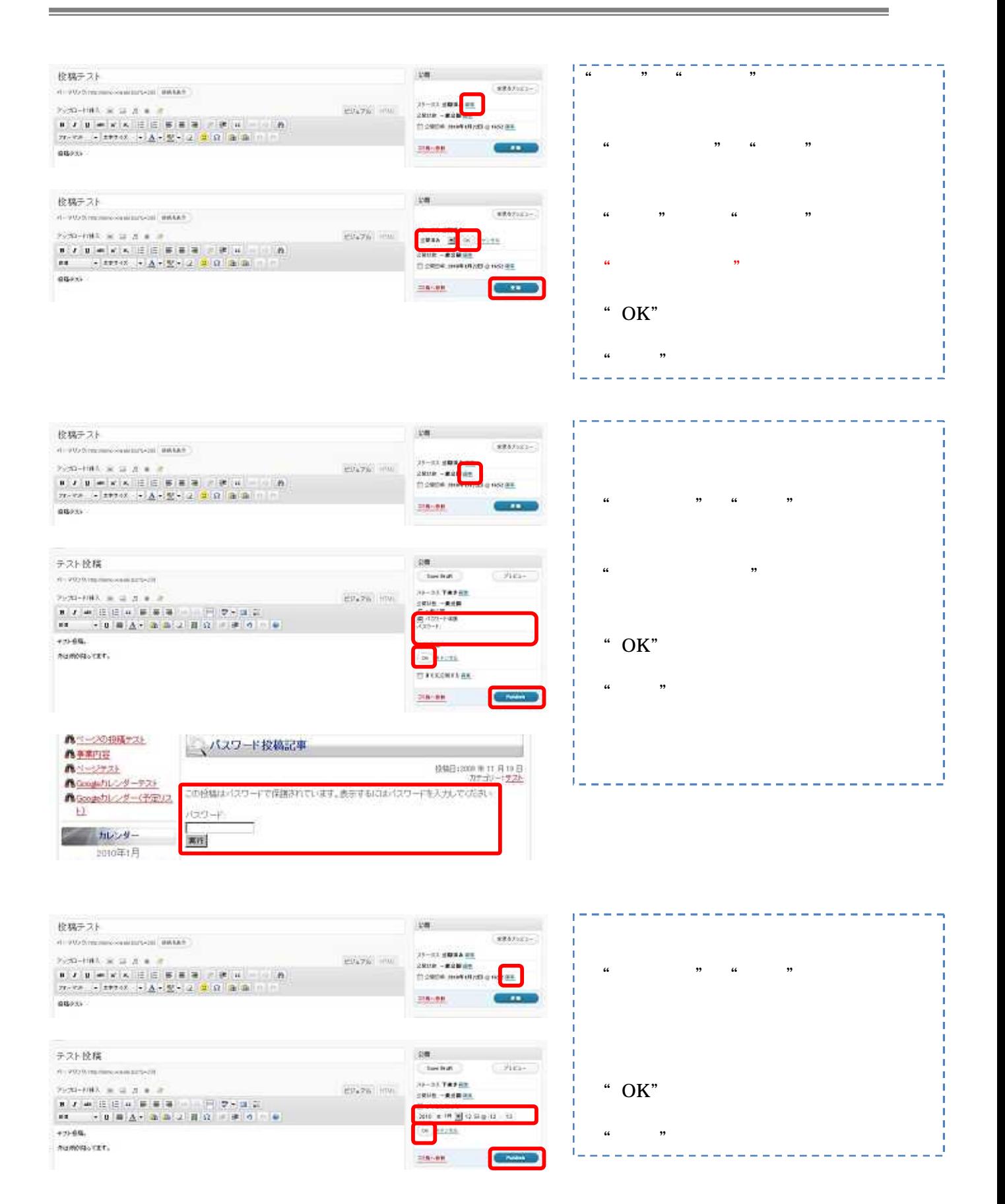

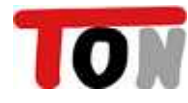

 $\frac{1}{\sqrt{2}}$  and  $\frac{1}{\sqrt{2}}$  . The second state  $\frac{1}{\sqrt{2}}$ 

 $146.004$ 

 $\mathbf{m}_{\mathrm{c}}$ 

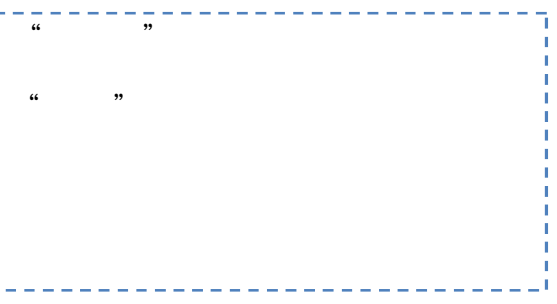

 $\mathbf I$ 

 $\frac{1}{66}$ 

 $\ddot{\phantom{a}}$ 

 $\overline{\phantom{a}}$  ,  $\overline{\phantom{a}}$ 

"

al large

COMA

 $\frac{1}{\alpha}$ 

 $\sim$ 

 $\mathbf{A}^{(k)}$ 

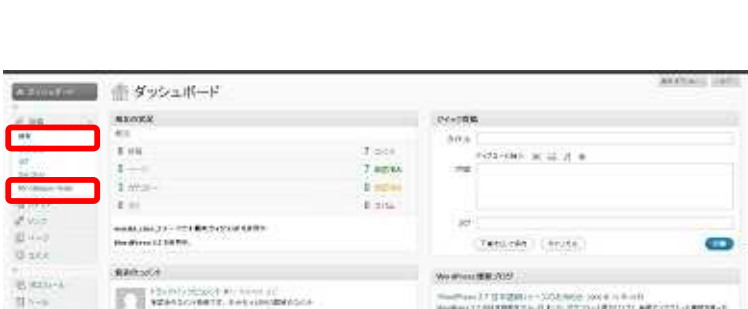

magnes of the parties of the second services are all the contract of the services of the services of the services of the services of the services of the services of the services of the services of the services of the servi

 $\begin{array}{l} \begin{array}{ccc} \text{min} & \text{min} \\ \text{min} & \text{min} \end{array} \end{array}$ 

 $\label{eq:3.1} \left\langle \delta \rho \left( \theta \right) \right\rangle _{+}=-\left\langle \theta \right\rangle _{-}$ 

 $\frac{1}{2}$ 

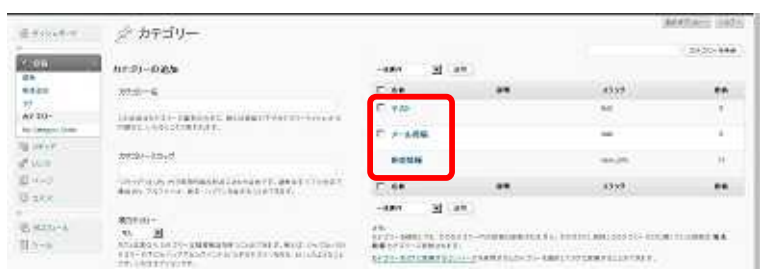

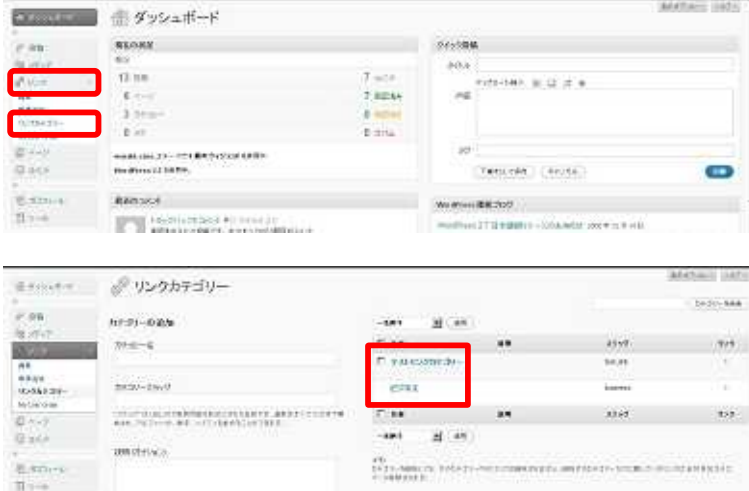

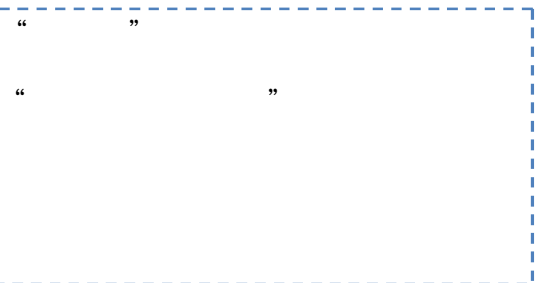

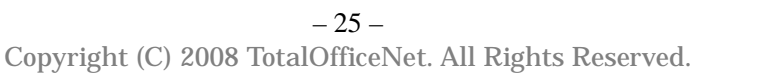

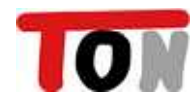

まちゃく プリンクの編集

 $\begin{array}{|c|} \hline \texttt{F} & \texttt{A}\texttt{W} \\ \hline \texttt{F} & \texttt{D} \texttt{G} \texttt{X} \texttt{W} \texttt{B} - \texttt{A} \texttt{A} - \texttt{F} \\ \hline \texttt{F} & \texttt{F} \texttt{D} \texttt{A} \texttt{A} \texttt{A} \texttt{A} \texttt{A} \texttt{B} \end{array}$ 

**Park of the State** 

**SAN INC. AND** 

 $\begin{tabular}{|c|c|} \hline $0$ & $0.01$ & $0.01$ \\ \hline 0$ & $0.01$ & $0.01$ \\ \hline 0$ & $0.01$ & $0.01$ \\ \hline 0$ & $0.01$ & $0.01$ \\ \hline 0$ & $0.01$ & $0.01$ \\ \hline 0$ & $0.01$ & $0.01$ \\ \hline \end{tabular}$ 

 $\frac{1}{2} \frac{1}{2} \frac{$ 

 $\frac{\rho(\phi)}{\log \rho(\phi)}$  . Thus,  $\frac{\rho(\phi)}{\log \rho(\phi)}$  is contained the set of  $\frac{\rho(\phi)}{\log \rho(\phi)}$ 

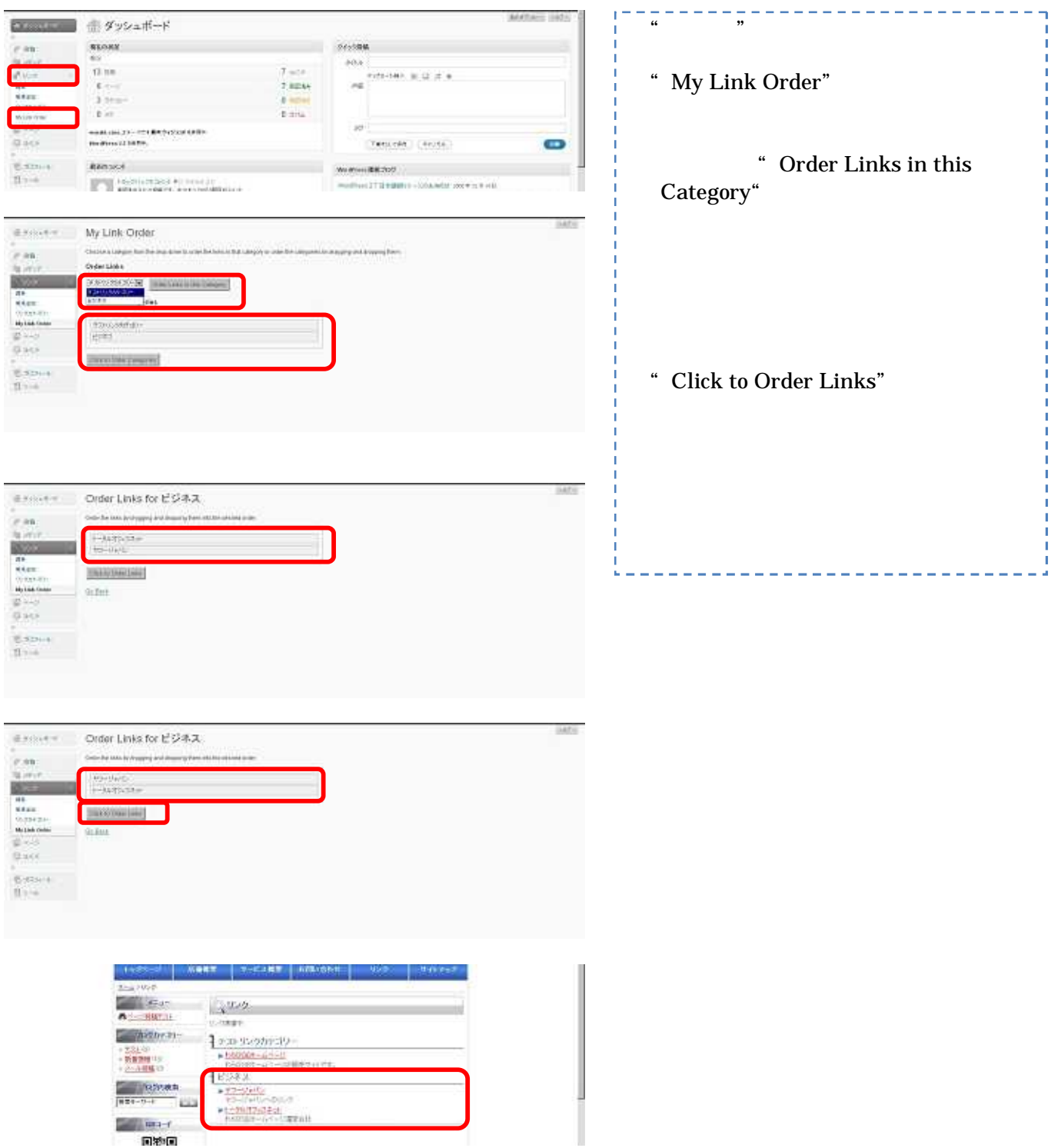

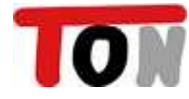

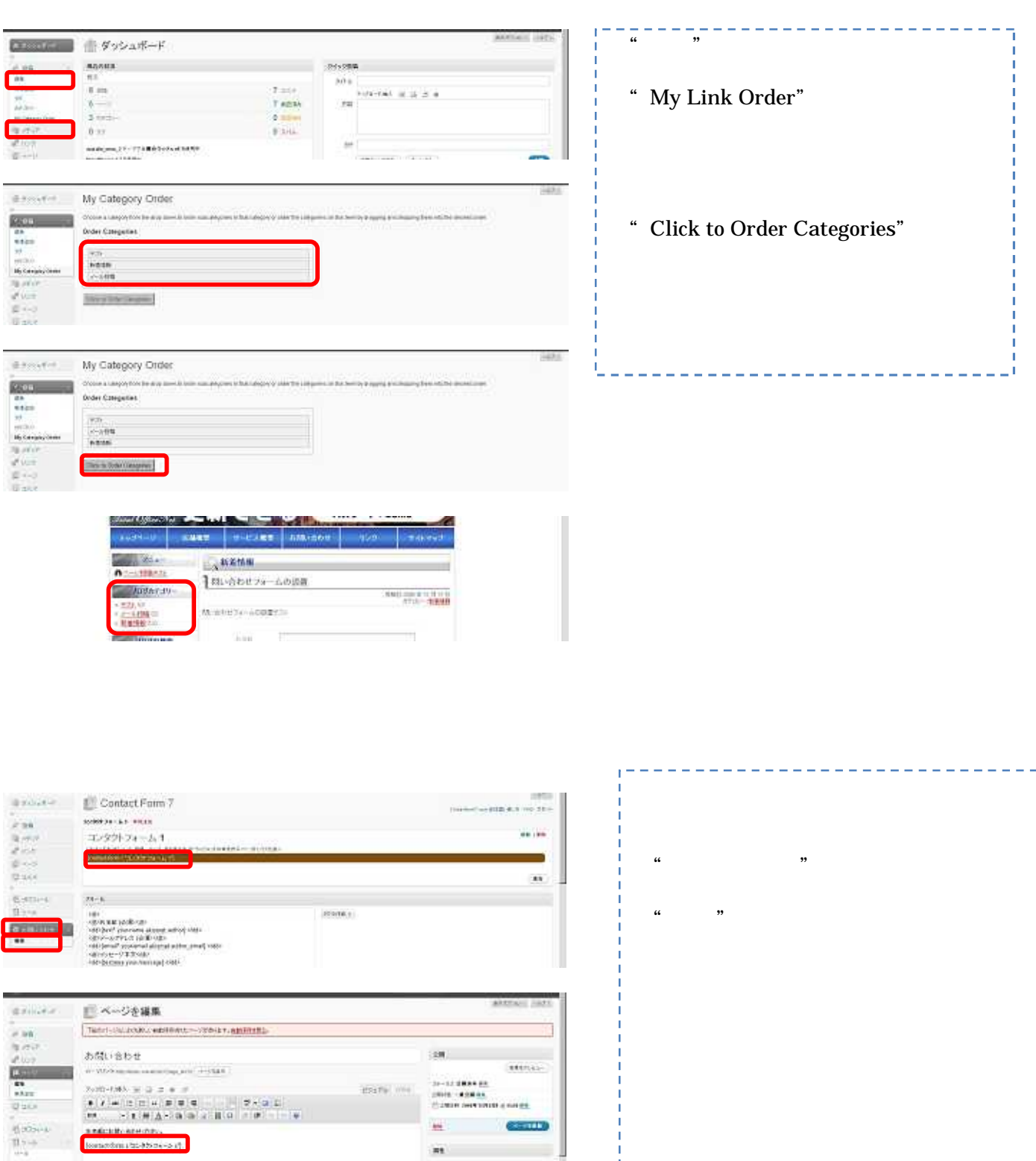

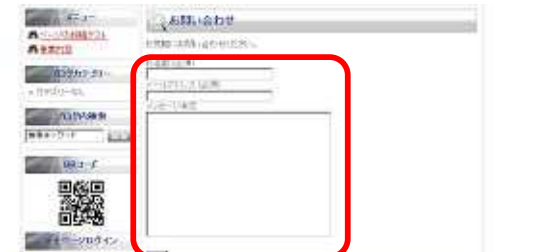

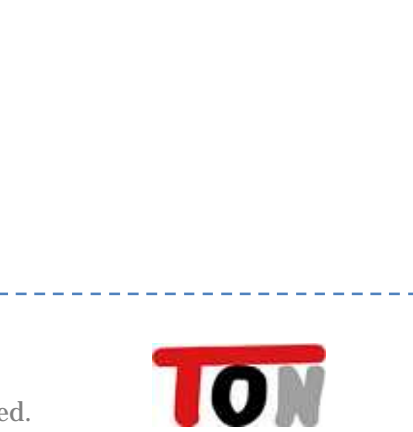

I

## GoogleMap

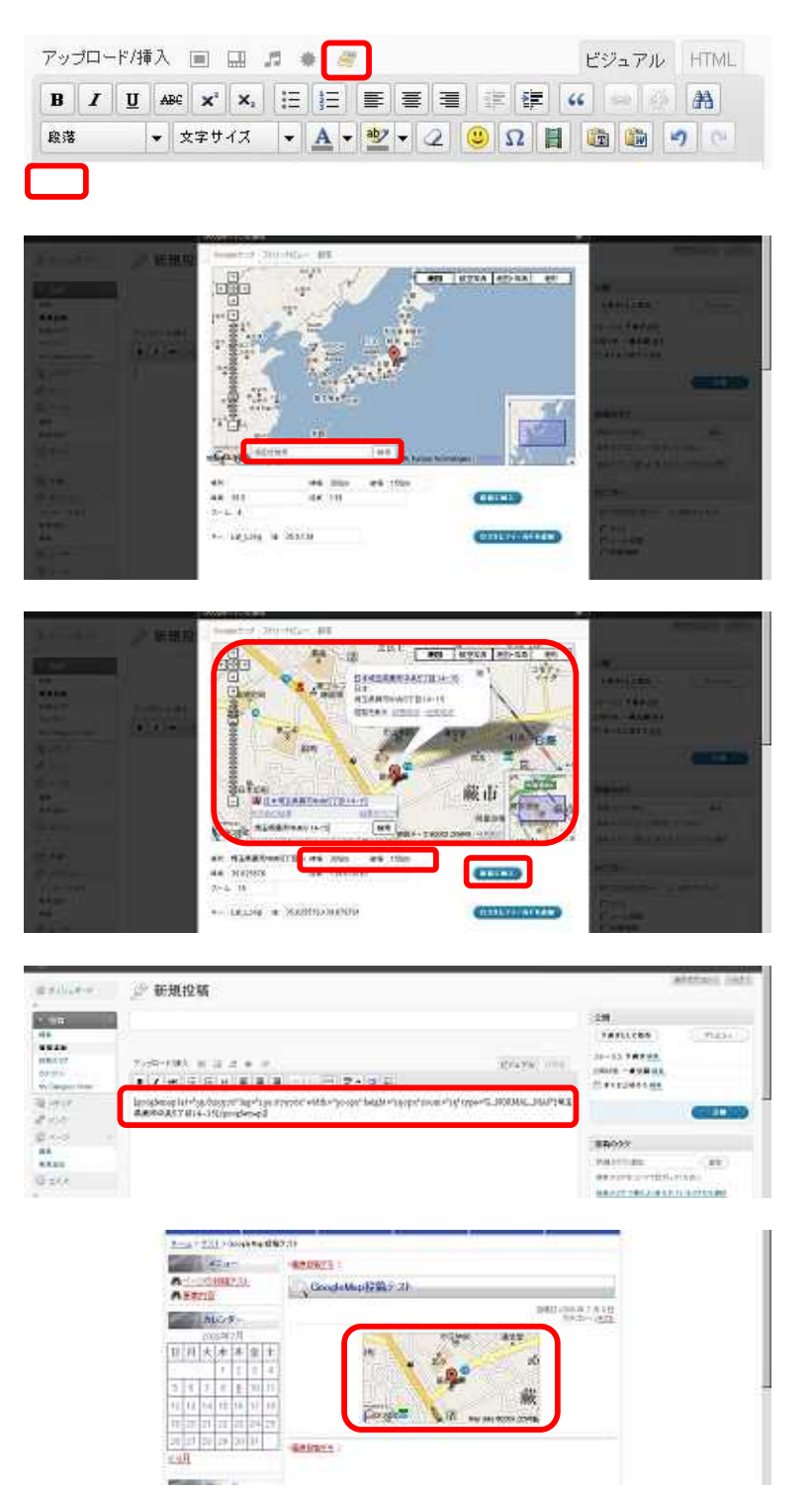

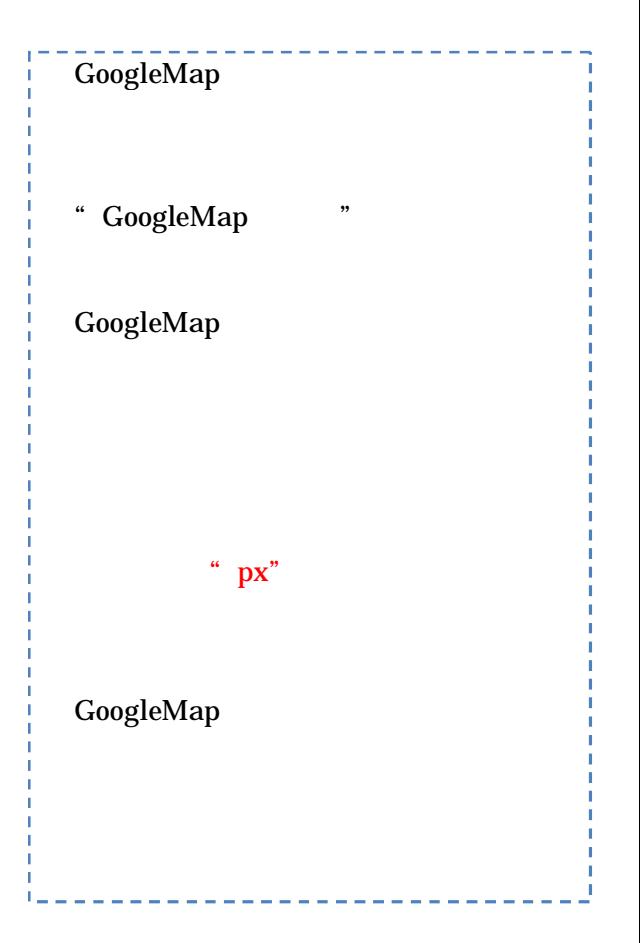

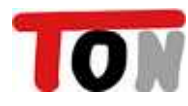

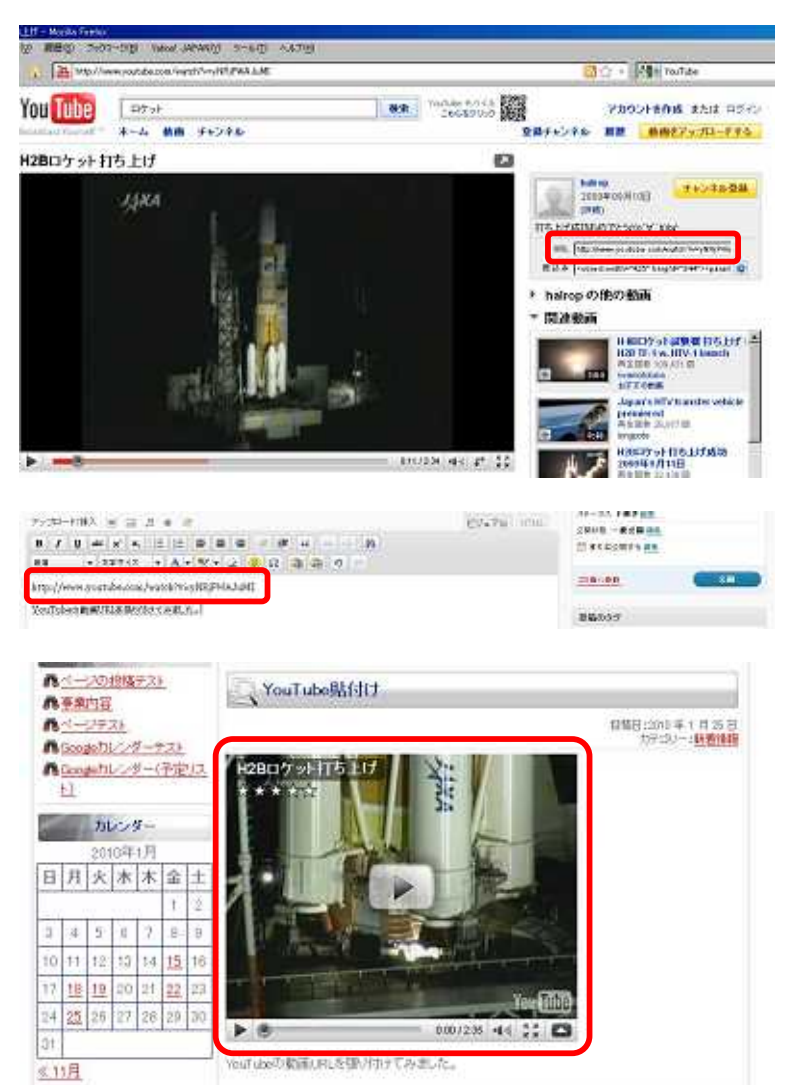

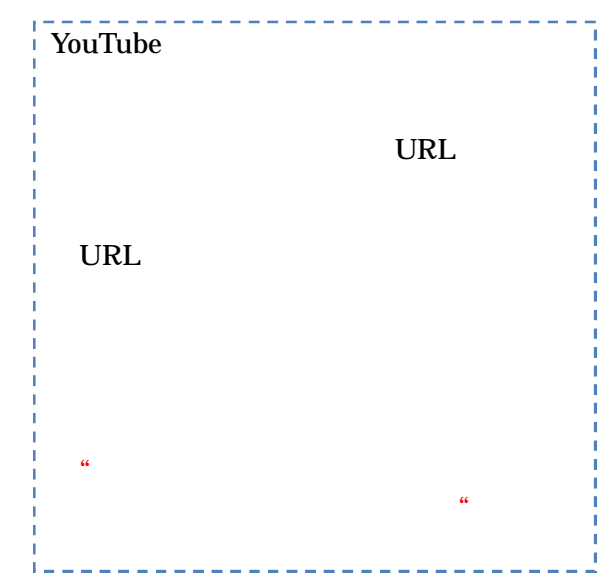

the contract of the contract of the contract of

DE

### CAT:

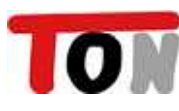

 $\boldsymbol{\omega}$ 

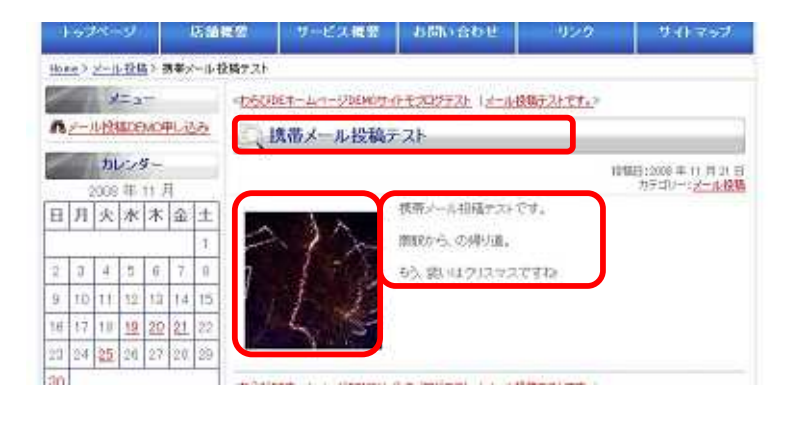

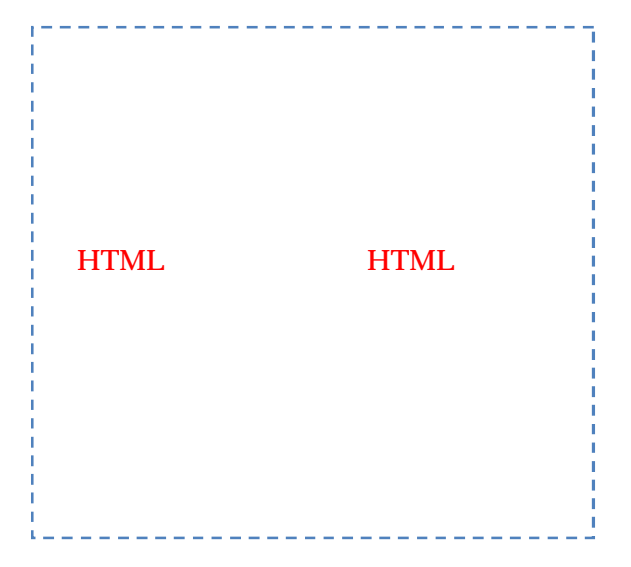

### WordPress

 $,$ 

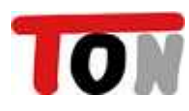

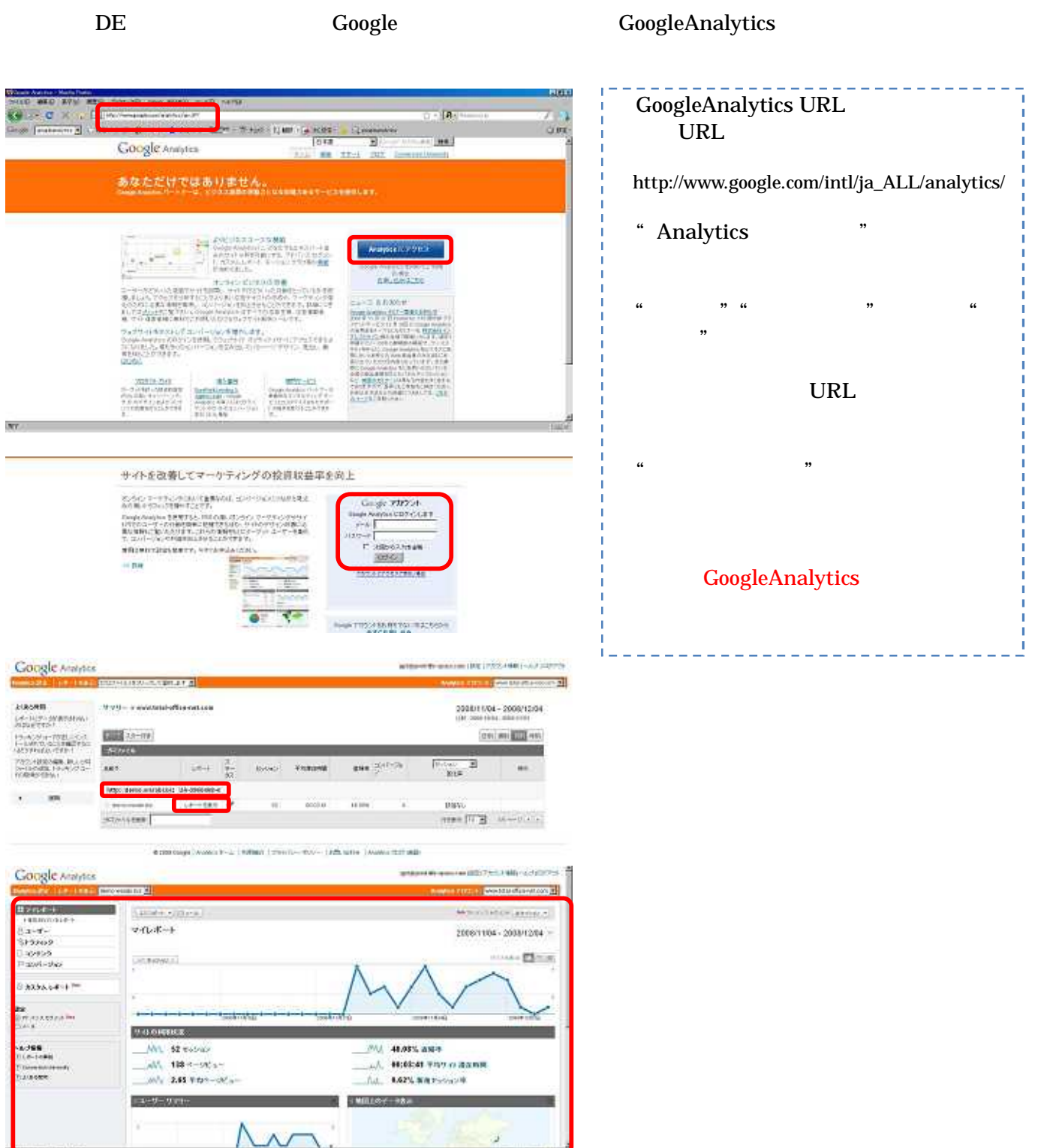

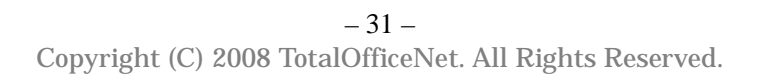

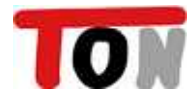